# <span id="page-0-0"></span>Do not trust me: Using malicious IdPs for analyzing and attacking Single Sign-On

Christian Mainka<sup>\*</sup>, Vladislav Mladenov<sup>\*\*</sup>, and Jörg Schwenk

Horst Görtz Institute for IT Security, Ruhr-University Bochum, Germany {christian.mainka,vladislav.mladenov,joerg.schwenk}@hgi.rub.de

Abstract. Single Sign-On (SSO) systems simplify login procedures by using an an Identity Provider (IdP) to issue authentication tokens which can be consumed by Service Providers (SPs). Traditionally, IdPs are modeled as trusted third parties. This is reasonable for SSO systems like Kerberos, MS Passport and SAML, where each SP explicitely specifies which IdP he trusts. However, in open systems like OpenID and OpenID Connect, each user may set up his own IdP, and a discovery phase is added to the protocol flow. Thus it is easy for an attacker to set up its own IdP .

In this paper we use a novel approach for analyzing SSO authentication schemes by introducing a *malicious IdP*. With this approach we evaluate one of the most popular and widely deployed SSO protocols – OpenID . We found four novel attack classes on OpenID, which were not covered by previous research, and show their applicability to real-life implementations. As a result, we were able to compromise 11 out of 16 existing OpenID implementations like Sourceforge, Drupal and ownCloud .

We automated discovery of these attacks in a open source tool OpenID Attacker, which additionally allows fine-granular testing of all parameters in OpenID implementations.

Our research helps to better understand the message flow in the OpenID protocol, trust assumptions in the different components of the system, and implementation issues in OpenID components. It is applicable to other SSO systems like OpenID Connect and SAML. All OpenID implementations have been informed about their vulnerabilities and we supported them in fixing the issues.

# 1 Introduction

Single Sign-On. Single Sign-On (SSO) is a technique to enhance and simplify the login process on websites. Instead of managing a plethora of username/password combinations for each website, a user just needs an account at an Identity Provider (IdP) which can then be used to log in on a Service Provider (SP) .

 $\overline{\phantom{a}^{\star}$  This work has been funded by the European Union within the European Regional Development Fund program.

<sup>\*\*</sup> The author was supported by the SkIDentity project of the German Federal Ministry of Economics and Technology (BMWi, FKZ: 01MD11030).

<span id="page-1-0"></span>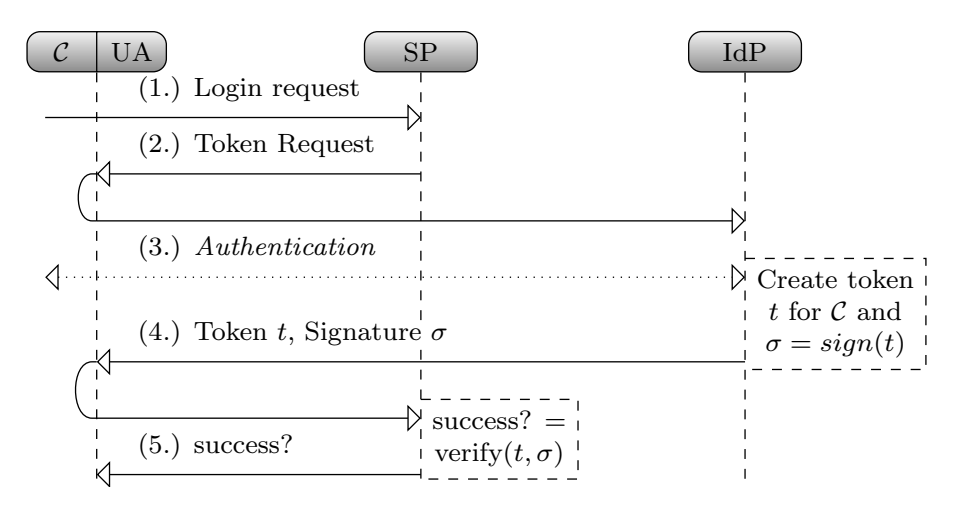

Fig. 1: [Single Sign-On \(SSO\)](#page-0-0) overview.

[Figure 1](#page-1-0) gives an overview of a basic [SSO](#page-0-0) scenario. When a client  $(C)$  tries to log in to a service offered by the [SP,](#page-0-0)  $\mathcal C$  sends a login request (1.) through some [user agent \(UA\)](#page-0-0) (typically a webbrowser). If  $\mathcal C$  is not yet authenticated to the [SP,](#page-0-0) a token request is returned (2.). The token request message contains information on the [SP,](#page-0-0) the chosen [IdP](#page-0-0) (e.g. the [IdP'](#page-0-0)s URL) and optionally on  $\mathcal{C}$ 's account name at the [IdP.](#page-0-0) C's user agent is redirected to the [IdP](#page-0-0) and forwards the token request to it. If  $\mathcal C$  is not yet logged in at this [IdP,](#page-0-0) she/he has to authenticate in Step  $(3.)$ . The [IdP](#page-0-0) then issues an authentication token t for C which is commonly protected by a cryptographic signature<sup>[1](#page-0-0)</sup>  $\sigma$ . In Step (4.), t is sent back to the [UA,](#page-0-0) which forwards it to the [SP.](#page-0-0) Finally, the [SP](#page-0-0) verifies  $t$  and, in case of successful verification, grants access to its resources in Step (5.).

Motivation. Password based authentication still dominates the Internet, but security problems related to passwords are obvious: Users either use weak passwords or reuse passwords between different sites, password based login is prone to simple attacks like Phishing or dictionary based attacks, and recently two studies on password managers [\[1,](#page-26-0)[2\]](#page-26-1) showed all of them to be insecure. [SSO](#page-0-0) schemes have been proposed to replace password based authentication, to enhance both usability and security. A recent non-academic overview [\[3\]](#page-26-2) claims that 87% of U.S. customers are aware of [SSO](#page-0-0) and more than half have tried it. [OpenID](#page-0-0) is one of the most widespread [SSO](#page-0-0) protocols and is currently integrated in 1.2 million websites [\[4\]](#page-26-3). Leading companies like Google, Facebook, and PayPal support [OpenID](#page-0-0) based authentication.

The prospect of enhanced security through the introduction of [SSO](#page-0-0) schemes is combined with higher risks because [SSO](#page-0-0) schemes constitue a single point of attack: If a weakness in a SSO scheme is detected, a large number of [Service](#page-0-0)

<sup>&</sup>lt;sup>1</sup> [In many specifications, both, Message Authentication Codes \(MACs\) and Digital](#page-0-0) [Signatures, are summarized under the term](#page-0-0) signature.

[Providers](#page-0-0) on the Internet may be affected simultaneously. Thus from the beginning, SSO schemes have been subject to formal security analysis [\[5,](#page-26-4)[6\]](#page-26-5). Wang et al. [\[7\]](#page-26-6) initiated a new branch of research on SSO protocols by analyzing messages exchanged in (partly undocumented) real-life implementations, which led to the identification of serious logic flaws. They introduced a tool called BRM Analyzer to assist in the analysis of implementations. Their analysis only considered messages that could be seen by the browser, and omitted the information flow between [SP](#page-0-0) and [IdP.](#page-0-0) In their model (and in all other previous work, cf. [Sec](#page-21-0)[tion 9\)](#page-21-0), client and [SP](#page-0-0) may be controlled by the attacker, but the [IdP](#page-0-0) is assumed to be trustworthy.

In view of the importance of [SSO](#page-0-0) and [OpenID,](#page-0-0) and of the impact a single vulnerability in a SSO system may have, we re-evaluated existing concepts for analyzing the authentication process. The question we tried to answer was: Are the methodologies described in the literature complete in the sense that there are not other options to attack [OpenID?](#page-0-0)

New [SSO](#page-0-0) Attacker Paradigm. Since in [OpenID](#page-0-0) it is very easy for anyone to run an [IdP,](#page-0-0) we extended the attack methodology and considered malicious [IdPs](#page-0-0) as well. By running a malicious [IdP,](#page-0-0) we enhance the attacker's capabilities: he is able to read and manipulate all messages exchanged between a honest [SP](#page-0-0) and the malicious [IdP,](#page-0-0) even for messages that do not pass trough the browser (cf. [Figure 2\)](#page-2-0). Thus, the attacker has better control over the [SSO](#page-0-0) message flow, which results in a more thorough security analysis of [SSO.](#page-0-0)

<span id="page-2-0"></span>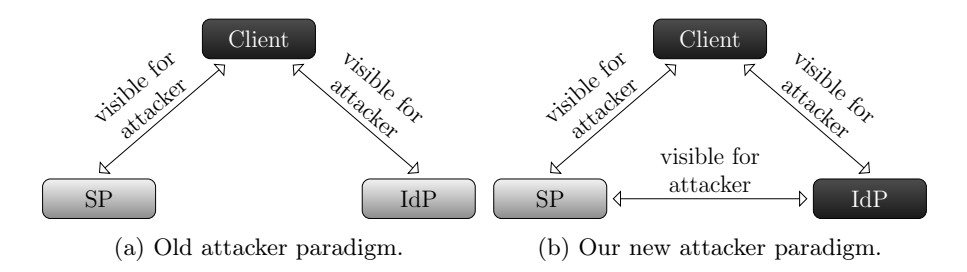

Fig. 2: Our new attacker paradigm uses a malicious [IdP](#page-0-0) and can thus see all relevant messages.

This novel approach for attacking an [SP](#page-0-0) revealed four new attack classes: [Token Recipient Confusion,](#page-0-0) [ID Spoofing,](#page-0-0) [Key Confusion](#page-0-0) and [Discovery Spoofing.](#page-0-0) All attacks work in the web attacker model or in even weaker variants. Thus the practical impact of these attacks is very high: For [Token Recipient Confusion,](#page-0-0) the [OpenID](#page-0-0) accounts of any user who visits the attackers web page can be compromised. For [ID Spoofing,](#page-0-0) [Key Confusion](#page-0-0) and [Discovery Spoofing,](#page-0-0) the effect is even more devastating: We can fully compromise all accounts on an [OpenID](#page-0-0) [SP,](#page-0-0) without any user interaction.

Methodology. After an initial white-box analysis of the different [OpenID](#page-0-0) implementations, we used our own [IdP](#page-0-0) to perform realistic black-box tests against running target [SP](#page-0-0) implementations. For that purpose we used our automatic security testing tool **[OpenID Attacker](#page-0-0)** (Section [8\)](#page-20-0), allowing us to apply all presented attack classes on arbitrary [SPs.](#page-0-0) The results of both analysis phases were then verified as follows: We set up a victim account on each [SP](#page-0-0) implementation, and verified in each case that we could access this account through a second (attacker-controlled) browser, running on a different PC without the victim's credentials.

The validity of all attacks found has strictly been verified in the Web attacker model [\[8\]](#page-26-7): The attacker only controls the incoming and outgoing messages to and from web applications which he controls (e.g. malicious clients, [SPs](#page-0-0) and [IdPs\)](#page-0-0); all other network traffic is unknown to him. He can also freely access victim web applications through their interface exposed in the WWW, through a web browser or a modified HTTP client. An attack is considered successful if the attacker gets illegitimate access to protected resource at the legitimate [SP.](#page-0-0)

We do *not* assume full control over the network, for instance, we do not use the (stronger) standard cryptographic attacker model, which yields weaker results. Additionally, we do not consider phishing attacks – the attacker does not imitate a legitimate [SP](#page-0-0) and we do not trick out a victim to use the attacker controlled [IdP.](#page-0-0)

Results. We were able to find four novel attacks on [OpenID:](#page-0-0)

- $\triangleright$  [Token Recipient Confusion](#page-0-0) introduces an attacker acting as a malicious [SP.](#page-0-0) The attacker then forwards the received tokens to other [SPs.](#page-0-0)
- $\blacktriangleright$  [Key Confusion](#page-0-0) exploits a vulnerability in the key management implementation of the [SP,](#page-0-0) resulting in the use of an untrusted key. The attacker acts as a malicious [IdP.](#page-0-0)
- $\triangleright$  [ID Spoofing](#page-0-0) introduces an attacker in the role of a malicious [IdP,](#page-0-0) generating tokens in the name of other (trusted) [IdPs.](#page-0-0)
- $\triangleright$  [Discovery Spoofing](#page-0-0) exploits the usage of untrusted identities transmitted during the discovery phase by using a malicious [IdP.](#page-0-0)

We evaluated these attacks against 16 implementations mainly taken from the official [OpenID](#page-0-0) Wiki [\[9\]](#page-26-8). [Table 1](#page-30-0) summarizes the results: were able to compromise 11 of them. Our results show that the verification of a security token is a nontrivial task in [OpenID:](#page-0-0) Dependencies between different data structures must be taken into account (e.g. [association](#page-0-0) name and association key) and REST parameters must be checked with great care (Section [10\)](#page-24-0).

Responsible Disclosure. All vulnerable projects have been informed and most acknowledged our findings. In case we did not receive any reaction, we filed a CVE. We cooperated by proposing and providing bug fixes, which were applied in some cases [\[10](#page-26-9)[,11,](#page-26-10)[12,](#page-26-11)[13,](#page-26-12)[14](#page-26-13)[,15,](#page-26-14)[16,](#page-26-15)[17](#page-26-16)[,18,](#page-26-17)[19,](#page-26-18)[20,](#page-26-19)[21\]](#page-26-20).

Contribution. The contribution of this paper can be summarized as follows:

- $\blacktriangleright$  We propose a novel attacker paradigm for the analysis of [SSO](#page-0-0) protocols – the use of a malicious [IdP.](#page-0-0) As a result, the security evaluation is more comprehensive.
- $\triangleright$  We describe four novel attack classes on [OpenID](#page-0-0) by using a malicious [IdP,](#page-0-0) all strictly in the Web attacker model. These attacks provide novel insights into the problems of token verification for [SPs,](#page-0-0) and of enforcing the message flow intended by the [OpenID](#page-0-0) specification.
- $\triangleright$  We give a systematic overview on [OpenID](#page-0-0) security and show that roughly 68% of the analyzed implementations are vulnerable, including Sourceforge, Drupal and [ownCloud.](#page-0-0)
- $\triangleright$  We contribute to a better understanding of [SSO,](#page-0-0) especially the trust establishment between [IdP](#page-0-0) and [SP](#page-0-0) during the discovery and association phases in [OpenID.](#page-0-0)
- ► We develop [OpenID Attacker,](#page-0-0) a free and [open source](#page-0-0) malicious [OpenID](#page-0-0) [IdP](#page-0-0) capable of executing our novel and previous discovered attacks [\[22\]](#page-26-21).

Outline. In the following section, we present the computational and security model and describe our new [SSO](#page-0-0) attacker paradigm. [Section 3](#page-6-0) introduces [OpenID](#page-0-0) and the protocol flow. In [Section 4,](#page-8-0) we elucidate the verification processes of authentication tokens and provide a general analysis for [SSO.](#page-0-0) In [Sec](#page-9-0)[tion 5,](#page-9-0) we present novel attacks regarding [SSO.](#page-0-0) The methodology of analyzing [SSO](#page-0-0) systems will be expounded in [Section 6.](#page-12-0) The results of the provided evaluation are supplied in [Section 7.](#page-14-0) [Section 8](#page-20-0) delineates the implementation of our tool, [OpenID Attacker.](#page-0-0) Related work is discussed in [Section 9.](#page-21-0) In [Section 10](#page-24-0) we sum up the lessons that we can learn from the paper. Finally, we conclude in [Section 11.](#page-25-0)

# 2 Computational and Security Model

Computational Model. [Figure 1](#page-1-0) shows a basic [SSO](#page-0-0) login procedure. However, the real world is more complex and includes multiple clients, [SPs,](#page-0-0) and [IdPs.](#page-0-0) [Figure 3](#page-5-0) illustrates this scenario. Please note that while each [SP](#page-0-0) may trust several [IdPs,](#page-0-0) and each [IdP](#page-0-0) may serve many [SPs,](#page-0-0) each client's ID belongs to exactly one [IdP.](#page-0-0)

In [OpenID,](#page-0-0) there is (in contrast to other SSO systems) an "open" trust re-lationship between [SP](#page-0-0) and [IdP:](#page-0-0) The SP trusts tokens created by any  $\mathcal{I}dP$ , as long as URL. $\mathcal{I}dP$  is contained in the document retrieved from URL.ID<sub>C</sub>. Thus it is easy to inject a malicious [IdP](#page-0-0)  $\mathcal{I}dP_{\mathcal{A}}$  into this ecosystem by simply creating a new (malicious) client ID where the discovery document points to URL. $\mathcal{I}dP_{\mathcal{A}}$ . Additionally, we can also run a malicious [SP](#page-0-0)  $SP_{\mathcal{A}}$ . Since we now control each type of communicating entities in an [OpenID](#page-0-0) system, we also control (and are thus able to modify) all types of messages. This is especially important in the Analyzing Mode (cf. [Section 8\)](#page-20-0), where we modify certain parameters in each message type and test it against a honest instance of an [SP.](#page-0-0)

<span id="page-5-0"></span>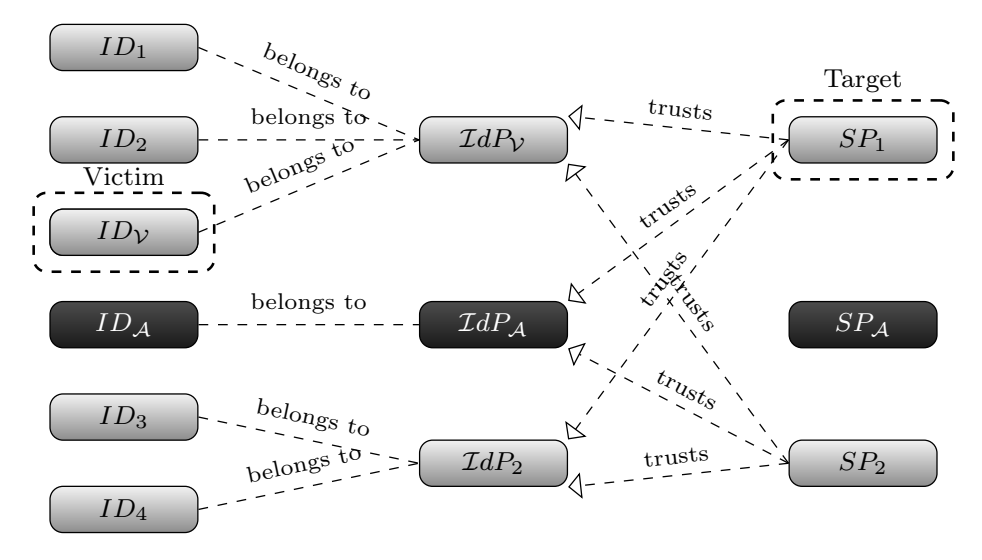

Fig. 3: [SSO](#page-0-0) in the real world involves multiple clients, multiple [IdPs](#page-0-0) and multiple [SPs.](#page-0-0)  $SP_1$  can even trust tokens of  $\mathcal{I}dP_A$ , but only for its corresponding clients, i.e.  $ID_{\mathcal{A}}$ .

Please note that control over all types of messages should not be confused with control over all messages: As [Figure 3](#page-5-0) shows, we cannot access messages exchanged between honest parties (e.g.  $\mathcal{I}dP_2$  and  $SP_2$ ).

SSO Attacker Paradigm. The goal of the attacker is to access a protected resource to which he has no entitlement. To achieve this goal, he may use the resources of a web attacker only: he can set up his own web applications and he can lure victims to them. Furthermore, in three of four attacks described in this paper [\(IDS,](#page-0-0) [KC](#page-0-0) and [DS\)](#page-0-0) the attacker is even more powerful: by using the malicious [IdP](#page-0-0) only, the attacker can break into every [OpenID](#page-0-0) account on the target [SP](#page-0-0) without any victim's interaction. Thus, there is no possibility for the victim to detect or mitigate the attacks.

In an [SSO](#page-0-0) environment, the web attacker can play different roles [\(Figure 3\)](#page-5-0): (1.) Malicious client. He can start an [SSO](#page-0-0) session like any other client. Note that the attacker's identity  $ID_{\mathcal{A}}$  belongs to  $\mathcal{I}dP_{\mathcal{A}}$ , but the victim's identity  $ID_{\mathcal{V}}$  belongs to  $\mathcal{I}dP_{\mathcal{V}}$ . (2.) **Malicious [IdP.](#page-0-0)** The malicious [IdP](#page-0-0) ( $\mathcal{I}dP_{\mathcal{A}}$ ) in our model is able to generate valid as well as malformed authentication tokens (attack tokens). (3.) Malicious [SP.](#page-0-0) In our experiments, we never used any spe-

<span id="page-6-1"></span>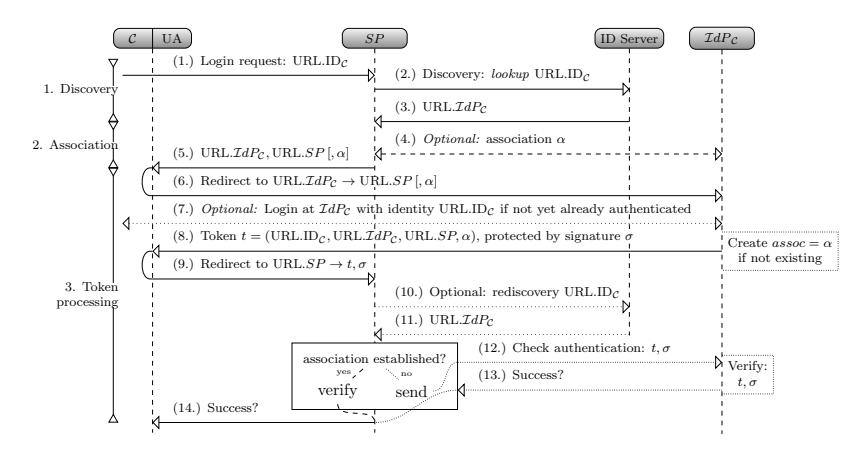

Fig. 4: The OpenID protocol flow.

cial properties of  $SP<sub>A</sub>$ : it is sufficient that the attacker just controls a domain  $(URL.A).$ 

## <span id="page-6-0"></span>3 OpenID: Technical Background

[OpenID](#page-0-0) [\[23\]](#page-27-0) is one of the main [SSO](#page-0-0) standards. In contrast to [OAuth](#page-0-0) and [SAML,](#page-0-0) where a trust relationship between an [SP](#page-0-0) and an [IdP](#page-0-0) needs to be established beforehand, [OpenID](#page-0-0) does not require any registration or configuration at the [SPs.](#page-0-0) [OpenID](#page-0-0) is available as a module for [content-management systems \(CMSs\)](#page-0-0) like [WordPress](#page-0-0) and Joomla, or it is even directly shipped with the application, for example, with Drupal and [ownCloud.](#page-0-0) Libraries for all commonly used Web programming languages are available [\[9\]](#page-26-8). Millions of users already own an [OpenID](#page-0-0) as ,for instance, Google, Yahoo, and AOL automatically assign one to each user.

Notation. In [OpenID,](#page-0-0) an identity of a client  $\mathcal C$  is represented by a URL. Therefore, we define it as  $URL.ID_{\mathcal{C}}$ . Correspondingly, we define the URL of a client's [IdP](#page-0-0) by URL. $\mathcal{I}dP_{\mathcal{C}}$  and for an [SP,](#page-0-0) we use URL. $SP$ .<sup>[2](#page-0-0)</sup>

Protocol. [OpenID](#page-0-0) consists of three phases as shown in [Figure 4.](#page-6-1) In the discov-ery phase, the [SP](#page-0-0) collects information about  $\mathcal{C}$ 's requested identity (URL.ID<sub> $\mathcal{C}$ </sub>) and determines URL. $IdP_{\mathcal{C}}$  $IdP_{\mathcal{C}}$ . In the **[association](#page-0-0)** phase, the [SP](#page-0-0) and the IdP establish a shared secret  $\alpha$  intended to be used for signing and verifying the token. The token processing phase then includes the creation of the token by the [IdP,](#page-0-0) its transport to the [SP](#page-0-0) via  $\mathcal{C}$ 's [UA,](#page-0-0) and its verification by SP. [Figure 4](#page-6-1) describes the [OpenID](#page-0-0) login process more precisely:

(1.) C wishes to access a resource at the [SP](#page-0-0) and enters his identity  $URL.ID_{\mathcal{C}}$ .

(2.) The [SP](#page-0-0) then starts the discovery by requesting the document at  $URL.ID_{\mathcal{C}}$ .

<sup>&</sup>lt;sup>2</sup> URL.ID<sub>C</sub> and URL. $IdP_{\mathcal{C}}$  need not necessarily belong to the same domain.

- (3.) A document containing URL. $\mathcal{I}dP_{\mathcal{C}}$  is returned.
- (4.) Using URL. $IdP_{\mathcal{C}}$ , the [SP](#page-0-0) can establish an [association](#page-0-0) with the [IdP.](#page-0-0) This is basically a [Diffie-Hellman key exchange](#page-0-0) to establish a shared secret s. Additionally, the [IdP](#page-0-0) freely chooses a string  $\alpha$  that is used as a name for the association. It is used to reference the key material k derived from s on both sides, and has an expiration time. Note that in this phase, the [SP](#page-0-0) and the [IdP](#page-0-0) are directly communicating with each other, which means that a web attacker cannot interfere with this communication.
- (5.) Afterwards, the [SP](#page-0-0) has all necessary information to validate an [OpenID](#page-0-0) token created by  $\mathcal{I}dP_{\mathcal{C}}$ . It responds to C's initial login request of Step (1.) and sends an *authentication request* containing  $URL.LdP<sub>C</sub>$ , URL.SP and optionally  $\alpha$ .
- (6.) C is redirected to URL. $\mathcal{I}dP_{\mathcal{C}}$ .
- (7.) If C is not yet logged in, he must authenticate to  $\mathcal{I}dP_{\mathcal{C}}$ .
- (8.)  $\mathcal{I}dP_{\mathcal{C}}$  creates a token t for C containing C's identity URL.ID<sub>C</sub>, its own URL address URL. $\mathcal{I}dP_{\mathcal{C}}$  and URL.SP.  $\mathcal{I}dP_{\mathcal{C}}$  then generates a signature  $\sigma$  for t using the key referenced by  $\alpha$ . Message (8) is called the *authentication* response and is sent as an HTTP redirect to URL.SP.
- (9.) The authentication response is forwarded to the [SP.](#page-0-0)
- (10.)-(11.) The [SP](#page-0-0) can optionally start a rediscovery, for example, if it has not cached the previous discovery, cf. Step (2.)-(3.).
- (14.) If the signature is valid, the [SP](#page-0-0) will map  $URL.ID_{\mathcal{C}}$  to a local identity and respond accordingly to C.

Direct Verification. Establishing an association is optional according to the [OpenID](#page-0-0) standard. If the communication (4.) is missing, the authentication request does not contain  $\alpha$ , and no *shared secret* was established with  $\mathcal{I}dP_{\mathcal{C}}$ . In this case, the [IdP](#page-0-0) generates a fresh key and signs the token with it. In this case, the [SP](#page-0-0) will not be able to verify the authenticity of the token by itself. Instead, it must send the token directly to the [IdP](#page-0-0) in Step (12.), and accepts the result of the verification from Step (13.).

Discovery in Detail. To receive URL. $IdP_{\mathcal{C}}$  in Step (2.), the [SP](#page-0-0) fetches the document at URL.ID<sub>C</sub> (e.g. <http://myserver.org>). This can be either an HTML or an [XRDS](#page-0-0) document. [Listing 1.1](#page-7-0) shows a minimal HTML document.

<span id="page-7-0"></span> $<$ html $>$ head $<$ t i t l e  $>$  $\langle$ link rel=" openid 2. provider"  $\textbf{href}="https://myidp.com/"$  $<$ /head $<$ body/ $<$ /html $>$ 

Listing 1.1: Minimal HTML discovery document.

The element  $\langle$ link $\rangle$  contains URL. $IdP_C$  within the href attribute. [XRDS](#page-0-0) documents contain the same information, but stored in XML data format.

Note that Step  $(5.)$  of the protocol does not contain URL.ID<sub> $\mathcal{C}$ </sub>. This is not necessary, since  $\mathcal C$  must authenticate to  $\mathcal{I}dP_{\mathcal{C}}$ . Consequently,  $\mathcal{I}dP_{\mathcal{C}}$  knows the value of  $URL.ID_{\mathcal{C}}$ . However, the discovered document in Step  $(3.)$  allows optionally to include a second "local" identity  $\mathrm{URL.ID}_{\mathcal{C}}^*$  (the value of the href attribute in [Listing 1.2\)](#page-8-1):

<span id="page-8-1"></span> $<$ link rel=" openid2.local id "

 $\textbf{href}="https://myidp.com/bob"$  />

Listing 1.2:  $\mathcal{C}$ 's identity stored in an HTML document.

If this is the case, steps (5.) and (6.) will include this value as well and  $\mathcal{I}dP_{\mathcal{C}}$ is asked to use URL.ID $c^*$ . This is, for example, useful if C owns multiple IDs at  $\mathcal{I}dP_{\mathcal{C}}$ .

# <span id="page-8-0"></span>4 SSO Token verification

Token verification at the [SP](#page-0-0) is the most critical part within the [SSO](#page-0-0) process. It consists of many steps in order to guarantee the validity of the authentication. This observation holds for [SSO](#page-0-0) in general [\(SAML,](#page-0-0) [OAuth](#page-0-0) and [OpenID\)](#page-0-0). In the following, these verification steps are discussed.

Message Parsing. Each token has a specific structure. For instance, each [OpenID](#page-0-0) parameter starts with openid.\*, and the required set of parameters must be checked by each application. At the beginning, whenever an [SP](#page-0-0) receives a message, it has to be parsed into a data object so that it can be processed further. Any error during this parsing directly affects [SSO](#page-0-0) security: for instance, if some data element is present twice with different content, the second content may overwrite the first during the parsing, or vice versa. Additionally, all required parameters must be present.

Freshness. Freshness of authentication tokens is important for preventing replay attacks. It can be realized with two parameters: (1.) a nonce, which is a random value selected by the [SP](#page-0-0) and/or  $(2)$  a timestamp which defines the token's creation time or period of validity, and which is usually selected by the [IdP.](#page-0-0) [OpenID](#page-0-0) uses the parameter openid.response\_nonce. It contains the creation time of the token concatenated with a random string.

**Token Recipient Verification.** A token  $t$  is intended for a single [SP.](#page-0-0) Thus, it should be guaranteed that  $(1)$  t can be successfully verified by a single [SP](#page-0-0) only, and  $(2.)$  that t is delivered to the correct [SP.](#page-0-0) OpenID uses the URL.SP parameter for purpose (1.). This parameter should be checked by the SP. For (2.), the HTTP-Receiver of the redirect message sent by the [IdP](#page-0-0) is given in the [OpenID](#page-0-0) parameter URL.SP. Here the [IdP](#page-0-0) must check that this parameter is valid.

IdP Verification. The [SP](#page-0-0) receiving a token should verify: (1.) the origin of the received token and (2.) the validity of the statements contained. (1.) is verified in three steps: (1.1) The [SP](#page-0-0) must determine the unique identity of the [IdP](#page-0-0) (e.g. an URL) which issued the authentication token. (1.2) The [SP](#page-0-0) must fetch the corresponding key material associated to that identity. (1.3) Using this key material, the signature of the token is verified. In (2.) the [SP](#page-0-0) should verify whether the [IdP](#page-0-0) is allowed to make the statements in the token, for example,  $\mathcal{I}dP_A$  must not issue tokens in the context of  $\mathcal{I}dP_V$ .

Cryptographic Token Verification. For step (1.3) above, the signed parts must be determined. The [SP](#page-0-0) must be able to distinguish signed from unsigned parts within the token. For instance, in [OpenID,](#page-0-0) it should be able to distinguish signed HTTP header fields from unsigned ones. Additionally, it should check if all parameters that are required to be signed are indeed signed.[3](#page-0-0)

For step (1.2) above, the right keys must be chosen. The [SP](#page-0-0) uses the key material associated with the selected [IdP.](#page-0-0) If this [association](#page-0-0) between key material and identity can be overwritten (cf. [Section 5.2\)](#page-10-0), novel attacks are feasible.

### <span id="page-9-0"></span>5 Novel Attacks

In this section, we give generic descriptions of four novel attacks on [OpenID,](#page-0-0) which are effecive against different implementations of OpenID (cf. [Table 1\)](#page-30-0). The first two attacks, [Token Recipient Confusion](#page-0-0) and [Key Confusion,](#page-0-0) are protocol independent and can be applied to other [SSO](#page-0-0) protocols. [ID Spoofing](#page-0-0) and [Discovery Spoofing](#page-0-0) exploit characteristic of [OpenID.](#page-0-0)

#### 5.1 [Token Recipient Confusion](#page-0-0)

[Token Recipient Confusion \(TRC\)](#page-0-0) attacks as shown in [Figure 5](#page-10-1) target a missing URL.SP parameter verification. This violates condition  $(2.)$  of the token recipient verification step (cf. [Section 4\)](#page-8-0).

Detection phase. The attacker uses  $\mathcal{I}dP_{\mathcal{A}}$  and generates tokens containing identity  $ID_A$ . Additionally he sets the value of URL.SP to an arbitrary URL (different from the URL of the target SP) and sends the token to the target [SP.](#page-0-0) Finally, he observes the behavior of the target [SP:](#page-0-0) If the [SP](#page-0-0) accepts the token, then the value of URL. $SP$  is not validated, and [TRC](#page-0-0) is applicable.

Exploit phase. In order to exploit the vulnerability, the attacker  $A$  sets up a web application running on URL.A (e.g. a weather forecast service), to initiate an OpenID authentication and to collect authentication tokens. The exact protocol flow is shown in [Figure 5.](#page-10-1)

- (1.) The victim client  $(\mathcal{C}_{\mathcal{V}})$  accesses the web application deployed on URL.A.
- (2.) The attacker creates a Token Request containing URL. $SP = \text{URL}.\mathcal{A}.$
- (3.)  $\mathcal{C}_{\mathcal{V}}$  authenticates to  $\mathcal{I}dP_{\mathcal{V}}$ . If he is already authenticated, this step is skipped.

<sup>&</sup>lt;sup>3</sup> In the context of [SAML,](#page-0-0) this has been shown to be quite challenging [\[24\]](#page-27-1).

<span id="page-10-1"></span>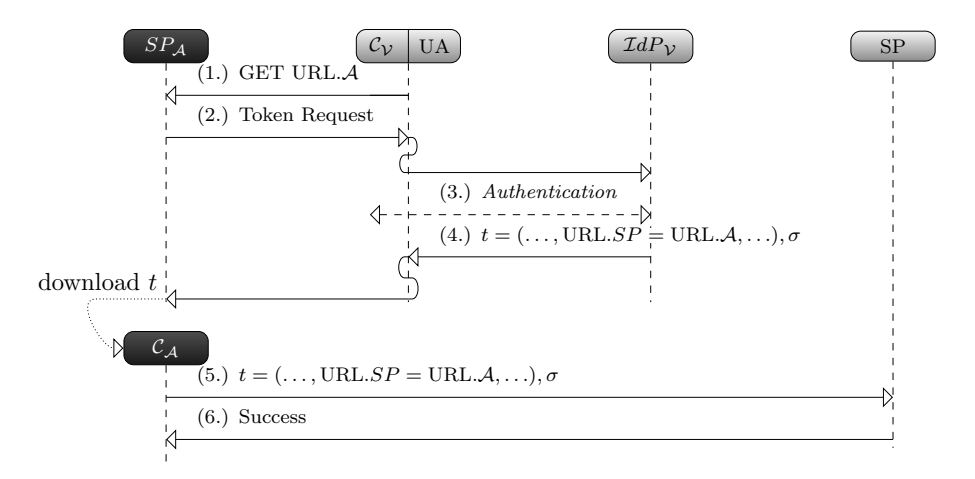

Fig. 5: [Token Recipient Confusion](#page-0-0) Attack.

- (4.)  $\mathcal{I}dP_v$  generates the token t and sends it back to  $\mathcal{C}_v$ , with a redirect to URL. $SP = \text{URL}.\mathcal{A}$ . The client's [UA](#page-0-0) executes this redirect, and thus sends the token to A.
- (5.) Finally,  $C_A$  downloads the collected token  $t, \sigma$  from  $SP_A$  and uses it to log in on the target [SP.](#page-0-0)

Note that in case that  $\mathcal{C}_{\mathcal{V}}$  is already authenticated to  $\mathcal{I}dP_{\mathcal{V}}$ , Steps 2,3,4 and 5 will be executed without any user interaction.

[TRC](#page-0-0) is a generic attack and can be adapted to other [SSO](#page-0-0) protocols like SAML and OAuth, since these include parameters similar to URL.SP. For [SAML,](#page-0-0) this is the *AssertionConsumerServiceURL* parameter [\[25,](#page-27-2) Section 3.4.1] which is already evaluated in  $[26]$ . In OAuth, the parameter is called *redi*rect  $uri$  [\[27,](#page-27-4) Section 4.2.1].

To mitigate the [TRC](#page-0-0) attack, the [SP](#page-0-0) should verify whether the URL.SP parameter contained in t matches its own URL.

### <span id="page-10-0"></span>5.2 [Key Confusion](#page-0-0)

[Key Confusion \(KC\)](#page-0-0) is a generic and very complex attack on [SSO.](#page-0-0) A detailed example is shown in [Figure 7.](#page-16-0) The goal of the attacker is to force the target [SP](#page-0-0) to use a key of the attacker's choice to verify a (forged) token  $t^*$ . To achieve this goal, he must agree a common secret key (or a public key) with the target [SP,](#page-0-0) and thus play the role of a (malicious) [IdP.](#page-0-0) Then he may follow one of two strategies to succeed. [KC](#page-0-0) attacks address the second part of the cryptographic token verification step (cf. [Section 4\)](#page-8-0).

Strategy 1. Overwriting the secret key handle of a trusted [IdP.](#page-0-0) In the case of [OpenID,](#page-0-0) the key material is referenced by the [association](#page-0-0) handle parameter  $\alpha$ . Since the value of  $\alpha$  is chosen by the [IdP](#page-0-0) (and not by the [SP\)](#page-0-0), the attacker

(acting as a malicious [IdP\)](#page-0-0) is able to set  $\alpha$  to the same value as defined by the valid [IdP](#page-0-0) in order to overwrite it with its own key values. The attacker may get to know the original  $\alpha$  by starting an attempt to log in as the victim on the target [SP.](#page-0-0) He will then receive  $\alpha$  in message (5.) of [Figure 4.](#page-6-1)

Strategy 2. Submit attacker's own key handle for signature verification. The [association](#page-0-0)  $\alpha$  is also part of the signed token  $t^*$ . Thus, some [SP](#page-0-0) implementations are tempted to use this value to verify the signature. The fact that the token may be issued by a malicious [IdP](#page-0-0) clearly shows that this leads to a critical vulnerability: If a malicious  $\mathcal{I}dP_{\mathcal{A}}$  issues the token  $t^* = (\text{URL.ID}_\mathcal{V}, \text{URL}.\mathcal{I}dP_\mathcal{V}, \text{URL}.SP,$  $β$ ) and protects it with a signature key related to  $β$ , the target [SP](#page-0-0) may accept this token. Although  $\mathcal{I}dP_{\mathcal{A}}$  is not entitled to issue such tokens. This behavior is not clearly prohibited: According to the [OpenID](#page-0-0) specification [\[23,](#page-27-0) Section 11.2], an [SP](#page-0-0) should verify that the discovered information (user's identity and [IdP'](#page-0-0)s URL) maps the presented content in the received token. Unfortunately, this check does not verify that the key used for signing the token belongs to the discovered [IdP.](#page-0-0)

The idea of [KC](#page-0-0) can be adapted to other [SSO](#page-0-0) protocols using digital signatures for integrity protection, for example, SAML [\[28,](#page-27-5) Section 4.4.2].

### 5.3 [ID Spoofing](#page-0-0)

[ID Spoofing \(IDS\)](#page-0-0) is an [OpenID](#page-0-0) specific attack. Its goal is to create a token  $t^*$  containing the victim's identity (URL.ID<sub>V</sub>) by using the attacker's [IdP.](#page-0-0) It is successful if the target [SP](#page-0-0) accepts  $t^*$ . Given the simplicity of this attack it is surprising that it has not been described before. [IDS](#page-0-0) attacks target condition (2.) of the [IdP](#page-0-0) verification step (cf. [Section 4\)](#page-8-0).

In [OpenID,](#page-0-0) a user's identity is represented by  $URL.ID<sub>V</sub>$ , which is controlled by exactly one [IdP](#page-0-0)  $(\mathcal{I}dP_v)$  with URL. $\mathcal{I}dP_v$ ). Consequently, an IdP can make statements only for user identities bound to its domain. Thus,  $\mathcal{I}dP_A$  should in theory not be able to create a valid token  $t^*$  containing URL.ID<sub>V</sub>. For [OpenID,](#page-0-0) the corresponding check should work as follows: According to the specification [\[23,](#page-27-0) Section 11.2], an [SP](#page-0-0) should start a (second) discovery on the identity URL.ID<sub>V</sub> contained in  $t^*$ . In this manner, [SP](#page-0-0) can discover whether URL.ID<sub>V</sub> belongs to the [IdP](#page-0-0) contained in  $t^*$ , i.e.  $\mathcal{I}dP_{\mathcal{A}}$  in this case. If this step is not implemented properly, an attacker is able to inject identities, which are not controlled by his malicious [IdP.](#page-0-0) In this manner, the attacker can impersonate users with different, trustworthy [IdPs,](#page-0-0) for example, Google or Yahoo, by using only his own  $\mathcal{I}dP_{\mathcal{A}}$ .

### 5.4 [Discovery Spoofing](#page-0-0)

[Discovery Spoofing \(DS\)](#page-0-0) is an attack which is only possible if the [SP](#page-0-0) uses the second "local"  $ID_C^2 = URL.ID_C^*$  for identifying the client. The [OpenID](#page-0-0) specification allows this usage of identity  $ID_{\mathcal{C}}^2$  returned by the ID server [\[23,](#page-27-0) Section

10.1]. The attack exploits the fact that this second  $ID_{\mathcal{C}}^2$  cannot be used for discovery: Only the first  $ID^1_{\mathcal{C}}$  uniquely determines the trusted [IdP.](#page-0-0) The attack can be outlined as follows (a detailed description is given in [Section 7.4\)](#page-18-0):

- (1.) The attacker stores a (malformed) XRDS/HTML document on his ID Server containing the victim's second identity  $ID^2_{\mathcal{V}} = \text{URL.ID}_{\mathcal{V}}$  (see [Listing 1.2\)](#page-8-1). This document can be retrieved through  $ID^1_{\mathcal{A}} = \text{URL.ID}_{\mathcal{A}}$ .
- (2.) The XRDS/HTML document thus retrieved points to an [Identity Provider](#page-0-0)  $\mathcal{I}dP_{\mathcal{A}} = \text{URL}.\mathcal{I}dP_{\mathcal{A}}$  under the control of the attacker.
- (3.)  $\mathcal{I}dP_{\mathcal{A}}$  issues a valid token t for  $ID^1_{\mathcal{A}}$ , and the target SP successfully verifies t. To match this verification to a local identity, the attacker must either perform another (second, optional) discovery using  $ID^1_{\mathcal{A}}$ , or retrieve the result of the first discovery. In both cases, he will get the local ID  $ID_{\mathcal{V}}^2$ , and consequently grant access to  $\mathcal{A}$ .

# <span id="page-12-0"></span>6 Methodology

Target [SPs.](#page-0-0) We selected 15 [open source](#page-0-0) implementations including libraries and frameworks that support [OpenID,](#page-0-0) mainly taken from the official [OpenID](#page-0-0) website  $[9]^4$  $[9]^4$  $[9]^4$ . We tried to cover every available language: Our list contains implementations in .NET, C++, ColdFusion, Java, JavaScript, Perl, [PHP,](#page-0-0) Python, and Ruby. We added Drupal to the target list, since it is a widely used [CMS](#page-0-0) and has a custom implementation of [OpenID.](#page-0-0) The only implementation that did not permit a white-box analysis is Sourceforge [\[29\]](#page-27-6). We included it because it is a very prominent site supporting [OpenID](#page-0-0) (Alexa [\[30\]](#page-27-7) rank 160) and because it does not use one of the inspected implementations listed on [\[9\]](#page-26-8).

White-Box Tests. We used white-box tests to analyze the source code and the protocol flow of each target. Based on the white-box tests, we developed the concepts for the attack classes described in [Section 5](#page-9-0) and implemented them in [OpenID Attacker.](#page-0-0)

Setup. For each implementation, we created a working virtual web server/virtual CMS server, and deployed the framework in it. For Sourceforge, we used the live website.

We registered two accounts on each target as shown in [Figure 6:](#page-13-0) As victim  $V$ , we used an account at a trusted [IdP](#page-0-0) to register a local account on the target [SP.](#page-0-0) Using a second browser on a different PC we registered a second account for  $A$  at the target [SP,](#page-0-0) associated with an account on our custom malicious [IdP](#page-0-0) – the [OpenID Attacker](#page-0-0) account.

<sup>4</sup> Note that some of the libraries are listed multiple times, for example, libopkele is the module used in Apache mod\_auth\_openid, the listed Python Django [OpenID](#page-0-0) framework uses janrain etc.

<span id="page-13-0"></span>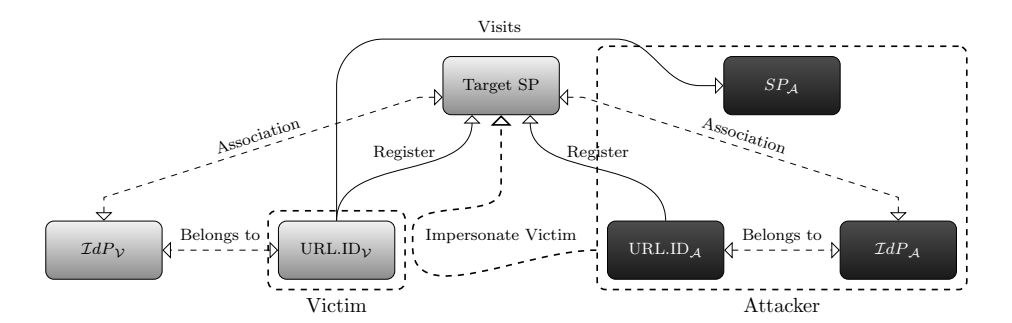

Fig. 6: Evaluation setup and goal.

In this step, the second account was mainly used to verify that the [OpenID](#page-0-0) [Attacker](#page-0-0) [IdP](#page-0-0) is working flawlessly and that the target is able to verify valid tokens created by our tool.

Black-Box Test using [OpenID Attacker.](#page-0-0) Offering the ability to manipulate each parameter in every phase of the [OpenID](#page-0-0) protocol, [OpenID Attacker](#page-0-0) (cf. [Section 8\)](#page-20-0) allows to evaluate the token verification of an [SP](#page-0-0) in a very flexible way. The tokens to attack the target [SP](#page-0-0) are created automatically. We varied several parameters selected according to our white-box analysis, until the attack was working.

Exploit. Finally, we performed the attacks in the web attacker model: For only one attack [\(TRC\)](#page-0-0) it is necessary that victim  $V$  visits a web page  $SP<sub>A</sub>$  under control of the attacker  $A$ . In our setting,  $V$  is already authenticated to the trusted [IdP](#page-0-0) (stored in a session cookie), so that no explicit authentication of  $V$ is necessary. We verify that the token t is indeed transferred to  $SP<sub>A</sub>$ , and that we could use this token from our second browser to gain access to the target SP.

To verify [KC](#page-0-0) attacks, we have sketched two strategies in [Section 5.](#page-9-0) For following the first strategy, the precondition that an association  $\alpha$  exists between the target SP and the trusted [IdP](#page-0-0) must be fulfilled. We can get the value of  $\alpha$  in message (5.) of [Figure 4](#page-6-1) when we try to log in with the victim's identity. This attempt will not succeed, but we can see message (5.) nonetheless. We then established a new association between the target [SP](#page-0-0) and [OpenID Attacker](#page-0-0) using the same  $\alpha$  and analyzed whether the target [SP](#page-0-0) afterwards accepted our malicious tokens as valid for V. For the second strategy, only an association  $\beta$ between the target [SP](#page-0-0) and the malicious [IdP](#page-0-0) is necessary. We verified that the [SP](#page-0-0) accepted tokens containing (URL.ID<sub>V</sub>, URL. $\mathcal{I}dP_V$ ) that were signed with the malicious association  $\beta$ .

For the two remaining attacks [\(IDS,](#page-0-0) [DS\)](#page-0-0), we only needed to know the first and second identity of  $V$ . We verified that the target [SP](#page-0-0) accepted our malicious tokens for these two identities.

# <span id="page-14-0"></span>7 Practical Evaluation

We reported all vulnerabilities to the liable security teams and to the Computer Emergency Response Team (CERT). In case we got a response from the developers, the time to fix the reported issues ranged between a few days and several months. Furthermore, we supported the developer teams during fixing the reported issues.

Our results are summarized in [Table 1:](#page-30-0) for 11 out of 16 targets, we were able to access a protected resource. On eight of the eleven targets an attacker can compromise all of the accounts, without any user interaction. On the other three targets the account of any victim can be compromised, if he visits a malicious website.

#### 7.1 [Token Recipient Confusion](#page-0-0)

We analyzed the processing of the URL.SP-parameter. To verify this vulnera-bility, we configured our custom [IdP](#page-0-0) to create a token containing URL.SP  $\mathcal A$ instead of the correct URL.SP. If the token was accepted, we categorized the [TRC](#page-0-0) attack scenario as applicable: 6 out of 16 [OpenID](#page-0-0) targets were susceptible to the described [TRC](#page-0-0) attack.

**JOID.** JOID [\[31,](#page-27-8)[12\]](#page-26-11) is a free [open source](#page-0-0) library supporting [OpenID](#page-0-0) authentication. At first, we evaluated whether the library verifies the URL.SP. For that purpose, we used the [OpenID Attacker](#page-0-0) and configured it to create a token containing URL. $A$  instead of the original URL. $SP<sub>JOID</sub>$  $SP<sub>JOID</sub>$ . Since the JOID SP running on URL. $SP<sub>JOID</sub>$  accepted the token, we started the second step of the analysis – the exploit:

- (1.) In the role of the attacker, we upload a website containing a [PHP](#page-0-0) script, which is available from the Internet by visiting URL.A, see [Figure 5.](#page-10-1)
- (2.) We then simulate the victim who visits URL.A from a different PC. For testing, we used a Yahoo account. The attacker's [PHP](#page-0-0) script generates a Token Request for the victim containing URL. $SP = \text{URL} \cdot \mathcal{A}$  and then redirects him to URL. $\mathcal{I}dP_{\text{Yahoo}}$ .
- (3.) Still in the role of the victim, we do not need to authenticate to the [IdP](#page-0-0) according to the methodology, see [Section 6.](#page-12-0) Afterwards, the [IdP](#page-0-0) generates the [OpenID](#page-0-0) token  $t = (\text{URL.ID}_\mathcal{V}, \text{URL.A}, \dots)$ . Then, the [IdP](#page-0-0) redirects the victim together with  $t$  to the [SP,](#page-0-0) using URL. A from the Token Request – the victim sends t to the attacker's script.
- (4.) Once the script receives  $t$ , the attacker sends  $t$  to the inspected JOID [SP.](#page-0-0) Although URL. $A \neq \text{URL}.SP_{\text{JOLD}}$ , JOID accepts t and the attacker is logged in with victim's account.

#### 7.2 [Key Confusion](#page-0-0)

Three targets were vulnerable to [Key Confusion \(KC\):](#page-0-0) Drupal, Zend Framework and Sourceforge. These implementations used a key belonging to [OpenID](#page-0-0) [Attacker](#page-0-0) for verifying the signature instead of using the key belonging to the victim's [IdP.](#page-0-0) The attack on Drupal worked as follows:

Drupal. Drupal [\[32\]](#page-27-9) is a free [open source](#page-0-0) [CMS.](#page-0-0) It is based on [PHP](#page-0-0) and according to [\[33\]](#page-27-10), it is the third most frequently used [CMS.](#page-0-0) Famous sites using Drupal are Twitter (Alexa rank 11) or Typepad (Alexa rank 498). Its [OpenID](#page-0-0) support is shipped with every Drupal distribution and just needs to be activated within the settings menu.

We started to analyze the implementation by carrying out the [TRC,](#page-0-0) but it failed. Then, we tried to apply the [IDS](#page-0-0) attack: We submitted  $URL.ID_{\mathcal{A}}$  on the Drupal login form. The [SP](#page-0-0) starts the discovery on it and receives  $URL.LdP_A$ belonging to our [OpenID Attacker](#page-0-0) [IdP.](#page-0-0) Drupal redirects us to it, but instead of creating a token for URL.ID<sub>A</sub>, it creates a token  $t^* = (\text{URL.ID}_{\mathcal{V}}, \dots)$  containing the victim's Google identity. Sending  $t^*$  to Drupal did not succeed. Drupal noticed that the originally submitted identity  $URL.ID_A$  differs from the value URL.ID<sub>V</sub> contained in  $t^*$ . As a result, Drupal starts a second discovery on URL.ID<sub>V</sub>, which returns URL. $IdP_V$ . Drupal compares this value to URL. $IdP_A$ returned by the first discovery. Since the values are not equal, we are not logged in. Interestingly, Drupal does not compare the discovered value with the value URL. $\mathcal{I}dP$  contained in  $t^*$ , thus sending a token  $t^* = (\text{URL.ID}_\mathcal{V}, \text{URL}.\mathcal{I}dP_\mathcal{V}, \dots)$ also fails.

In order to prevent the second discovery process, which mitigates the attack, we did a white-box analysis of the source code. We found out that Drupal uses the [PHP](#page-0-0)  $\frac{1}{2}$  SESSION variable to store and load URL.ID and URL. $IdP$ . In this manner, Drupal links both messages: the login request and the received token.

The \$\_SESSION variable is a globally available [PHP](#page-0-0) array which holds arbitrary session data on a per-user basis. Whenever Drupal receives an [OpenID](#page-0-0) token  $t^*$ , it first verifies if the URL.ID parameter, contained in  $t^*$ , matches the value stored in \$\_SESSION. If they differ, as in the case of the [IDS](#page-0-0) attack, Drupal starts again a discovery on URL.ID contained in  $t^*$ . The discovery returns the corresponding URL. $IdP$  and if these values do not match the URL. $IdP$ parameter stored in  $\S$ \_SESSION,  $t^*$  is not accepted.

To finally prevent the second discovery and to bypass the verification logic, we had to overwrite the \$\_SESSION variable. The attack is shown in [Figure 7](#page-16-0) and works as follows:

- $(1.)$ - $(3.)$  A login request with the attacker's account URL.ID<sub>A</sub> is started. Drupal discovers it and stores URL.ID<sub>A</sub> and URL. $IdP_A$  in \$\_SESSION.
- (4.) Drupal starts an [association](#page-0-0) with  $\mathcal{I}dP_{\mathcal{A}}$ , which returns  $\beta$  (using [KC](#page-0-0) strategy 2).

<span id="page-16-0"></span>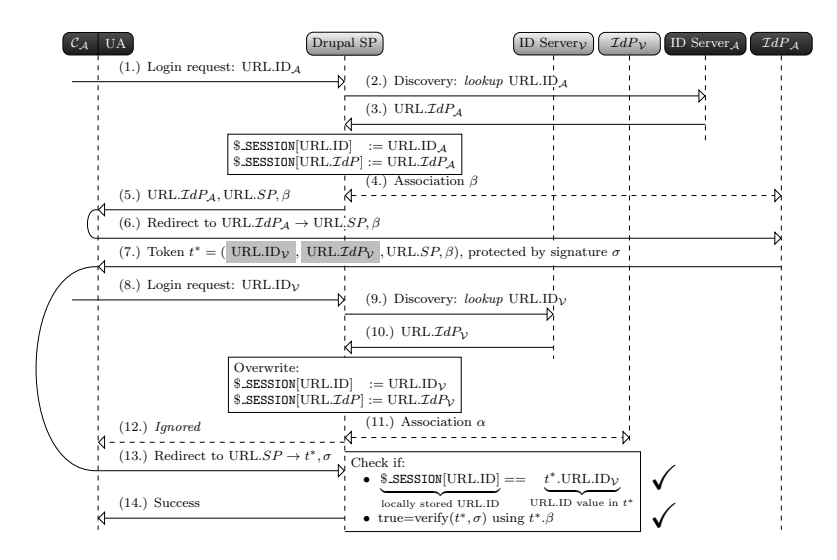

Fig. 7: [Key Confusion](#page-0-0) attack on Drupal: Before the token  $t^*$  in Step (7.) is forwarded to Drupal in Step (13.), the attacker  $\mathcal{C}_A$  starts a second login request in Step  $(8)$  using the victim's identity URL.ID<sub>V</sub>. This overwrites the URL.ID and URL. $IdP$  data stored in \$\_SESSION and prevents the second discovery.

- (5.)-(7.) Drupal redirects the attacker to URL. $\mathcal{I}dP_{\mathcal{A}}$ . The [OpenID Attacker](#page-0-0) [IdP](#page-0-0) creates a token  $t^* = (\text{URL.ID}_\mathcal{V}, \text{URL}.\mathcal{I}dP_\mathcal{V}, \text{URL}.SP, \beta)$ . Then, the attacker delays the sending of the token to Drupal.
- (8.)-(10.) The attacker submits a further login request to Drupal, but this time with the victim's identity  $URL.ID<sub>V</sub>$ . Drupal starts a new discovery on it and receives URL. $\mathcal{I}dP_{\mathcal{V}}$ . Both values, URL.ID<sub>V</sub> and URL. $\mathcal{I}dP_{\mathcal{V}}$ , are then stored in \$\_SESSION, overwriting URL.ID<sub>A</sub> and URL. $\mathcal{I}dP_{\mathcal{A}}$ .
- (11.) Drupal starts another [association](#page-0-0) with  $\mathcal{I}dP_{\mathcal{V}}$ , which returns  $\alpha$ .
- (12.) Drupal redirects the attacker to URL. $\mathcal{I}dP_V$ , but this redirect is not relevant for the attack.
- $(13.)$ - $(14.)$  The halted token t in  $(6.)$  is now sent to Drupal. Drupal verifies the signature. The interesting point at this step is that Drupal loaded the key from the database by only using  $\beta$  contained in  $t^*$ . It does not verify whether the [association](#page-0-0)  $\beta$  was really established with URL. $\mathcal{I}dP_{\mathcal{V}}$ . Thus, the signature is valid. Then, Drupal compares the values of URL.ID<sub>V</sub> and URL. $IdP_V$ contained in the token with the ones stored in \$\_SESSION. Because of being equal, there is no second discovery and we are logged in with the victim's identity.

We reported the issue to the Drupal security team and suggested to fix it by fetching the key via  $(URL.IdP, \alpha/\beta)$  instead of using  $\alpha/\beta$  only. They accepted the idea and implemented it in their new release Drupal 8 as well as in Drupal 7 and Drupal 6 [\[10\]](#page-26-9). For a better understanding, we added a video as a demonstration of this attack that shows the usage of [OpenID Attacker](#page-0-0) [\[34\]](#page-27-11).

### 7.3 [ID Spoofing](#page-0-0)

Six of the tested targets were vulnerable to [IDS.](#page-0-0) Those targets did not check if the identity contained in the token was issued by the correct [IdP.](#page-0-0)

#### Sourceforge.

Initially, we started a black-box testing and detected that the applied [OpenID](#page-0-0) authentication is vulnerable against [IDS.](#page-0-0) [Figure 8](#page-17-0) shows the log window of our developed [OpenID Attacker](#page-0-0) tool which contains all exchanged [OpenID](#page-0-0) parameters. Consequentially, we contacted the support team and described the issue. Later on, they answered us that vulnerability is fixed.

<span id="page-17-0"></span>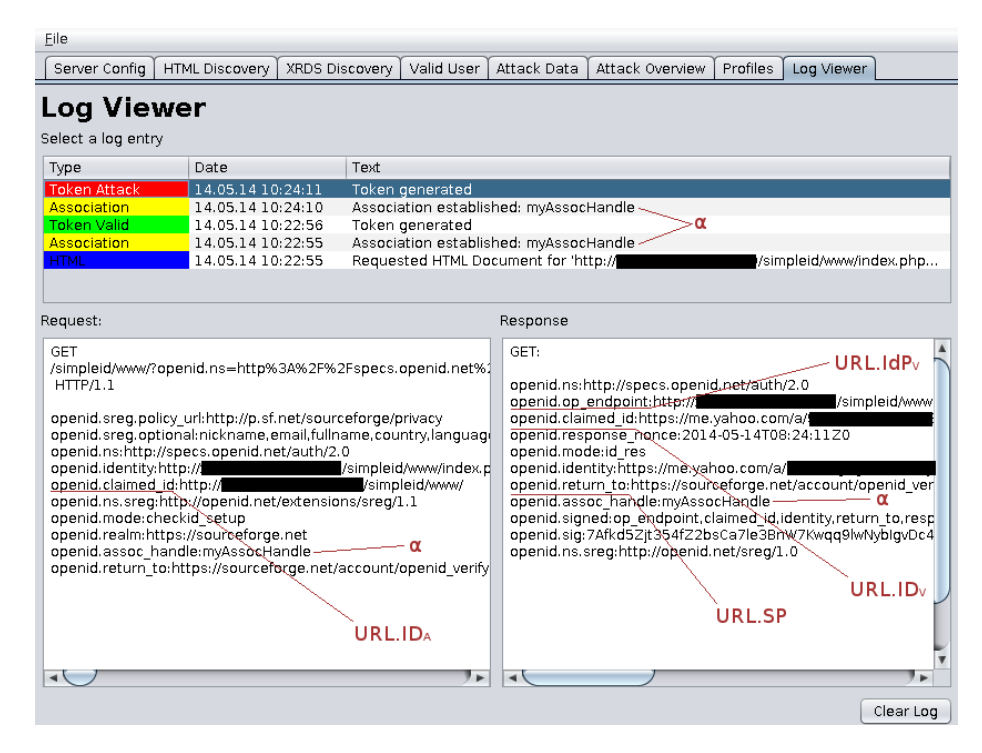

Fig. 8: [IDS](#page-0-0) attack on Sourceforge. The [OpenID Attacker](#page-0-0) log viewer window lists all exchanged [OpenID](#page-0-0) messages. The Screenshot shows that the [SP](#page-0-0) requests a token for URL.ID<sub>A</sub>, but the tools ignores the wish and responds with a token for URL.ID<sub> $\nu$ </sub>.

We analyzed the implementation again. Using [OpenID Attacker,](#page-0-0) we found out that the [IDS](#page-0-0) attack was no longer working. Unfortunately, Sourceforge noticed that the identity contained in the [OpenID](#page-0-0) token is different to the one requested during the login request. As a result, Sourceforge started to rediscover the submitted identity and the attack failed. Based on this information, we mounted the same attack technique as on Drupal: we confused Sourceforge with a second login request on URL.ID<sub>V</sub> right after we submitted the login request for URL.ID $_A$ . As expected, [KC](#page-0-0) was applicable. Consequentially, we contacted the Sourceforge support team and described our finding.

Using only black-box testing we were able to determine that the implementation uses a session variable to connect the initial login request with the token response. In collaboration with the support team, we fixed the vulnerability. We suggested to fetch the key from the database not only by using  $\alpha$ , but rather by a combination of (URL. $IdP, \alpha$ ). In this manner, [KC](#page-0-0) can be prevented. The Sourceforge support team pointed out that the [OpenID](#page-0-0) specification [\[23,](#page-27-0) Section 11.2] addresses this problem, but it only describes that a rediscovery is necessary in the given case. It neither addresses how to find out that the identity of the login request is not the same as in the token, nor mentions that this fact could be abused by attackers.

### <span id="page-18-0"></span>7.4 [Discovery Spoofing](#page-0-0)

[OwnCloud](#page-0-0) is up to now the only framework that is vulnerable to [DS](#page-0-0) attacks. We nevertheless describe this attack because it allows us to utilize the discovery phase for the injection of identities, which are not controlled by our [IdP,](#page-0-0) but used for the login.

ownCloud. [OwnCloud](#page-0-0) [\[35\]](#page-27-12) is a [PHP-](#page-0-0)based, [open source](#page-0-0) cloud framework. It provides universal access to files as a self -controlled alternative to Dropbox or Google Drive and additionally, [ownCloud](#page-0-0) users' can sync private data such as contacts and calendar information. [ownCloud](#page-0-0) allows [SSO](#page-0-0) by simply activating the [OpenID](#page-0-0) plugin, which is distributed by default with [ownCloud](#page-0-0) 5.

There are two interesting parts in [ownCloud'](#page-0-0)s [OpenID](#page-0-0) implementation: (1.) in comparison to other implementations, [ownCloud](#page-0-0) always starts a rediscovery so that the [KC](#page-0-0) attack is not applicable. (2.) [ownCloud](#page-0-0) does not verify the token's signature itself. Instead, it uses the check authentication mechanism (see steps (12.) and (13.) in [Figure 4\)](#page-6-1) and sends the token to the [IdP.](#page-0-0) This means that using [OpenID Attacker](#page-0-0) to send, for example, a token for a Google account would lead [ownCloud](#page-0-0) to send the token directly to a Google server for verification, which will not accept it. Thus, for attacking [ownCloud](#page-0-0) we could not send a token containing URL.ID $v$  – the [IDS](#page-0-0) and [KC](#page-0-0) attacks are not possible.

By examining the [OpenID'](#page-0-0)s discovery phase, we found out that the [OpenID](#page-0-0) specification allows the usage of an URL.ID value in the HTML/XRDS files. This feature can be used to trick [ownCloud](#page-0-0) as shown in [Figure 9.](#page-19-0)

When [ownCloud](#page-0-0) receives the [OpenID](#page-0-0) token in Step (5.), it performs a rediscovery on the contained identity. We configured the [OpenID Attacker](#page-0-0) [IdP](#page-0-0) to

<span id="page-19-0"></span>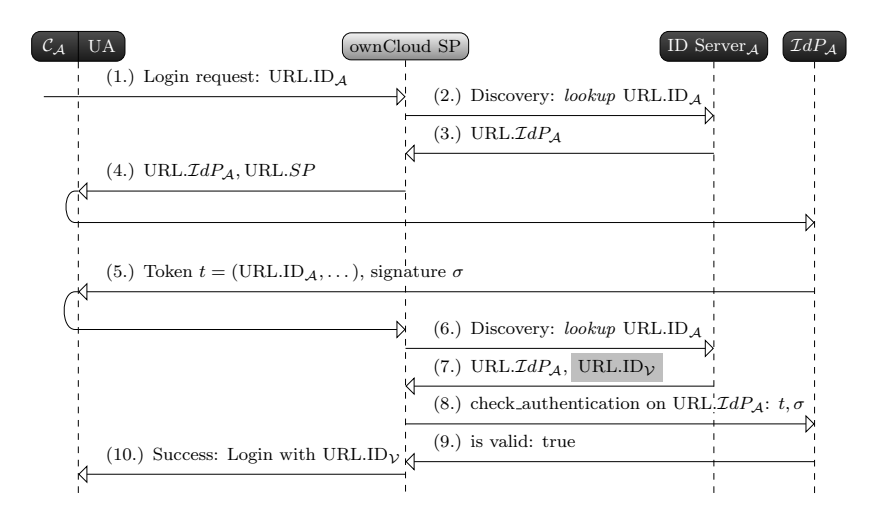

Fig. 9: The [Discovery Spoofing](#page-0-0) attack on ownCloud: The attacker's ID server returns URL.ID $v$  on the second discovery. [ownCloud](#page-0-0) uses this identity value for the login instead of the identity provided within the token.

include the victim's identity URL.ID<sub>V</sub> in the discovered document of Step  $(7)$ . as shown in [Listing 1.2](#page-8-1) additionally to URL. $\mathcal{I}dP_{\mathcal{A}}$ . Afterwards, [ownCloud](#page-0-0) sends the token to the attacker's  $\mathcal{I}dP_{\mathcal{A}}$  in Step (8.) by using the discovered URL. $\mathcal{I}dP_{\mathcal{A}}$ and it returns that the token is valid in Step (9.). Surprisingly, instead of using the URL.ID<sub>A</sub> contained in t to log in the user, [ownCloud](#page-0-0) uses URL.ID<sub>V</sub> returned in Step (7.). We were logged in with the victim's identity.

We contacted the [ownCloud](#page-0-0) security team and reported the issue. The [own-](#page-0-0)[Cloud](#page-0-0) team acknowledged our work in [\[13\]](#page-26-12).

#### 7.5 Additional Findings

The findings described here did not result in a valid attack according to our model, but are worth reporting.

Unsigned OpenID Parameters. The [OpenID](#page-0-0) specification [\[23,](#page-27-0) Section 10.1] requires the following parameters to be signed: op\_endpoint, return\_to,

response\_nonce, assoc\_handle, claimed\_id and identity. 4 of 16 targets (CFOpenID, OpenID CFC, OpenID 4 Node.js, Zend Framework) accept tokens in which some of these parameters were not signed, and could thus be forged by an attacker.

XML External Entity. We determined that 2 of 16 analyzed targets (OpenID CFC, Net::OpenID::Consumer) are susceptible to XXE attacks [\[36](#page-27-13)[,37\]](#page-27-14). Additionally, we found out that Slashdot [\[38\]](#page-27-15) (Alexa rank 1626) was vulnerable to XXE because of using the Net::OpenID::Consumer library. Slashdot acknowledged our findings in [\[14\]](#page-26-13)

Replay Attack. [OpenID](#page-0-0) has only one parameter containing a timestamp (openid. response\_nonce). It contains the creation time of the token concatenated with a random string, but does not include an expiration time. Thus, the [SP](#page-0-0) can decide on its own how long it accepts such a token.

The lifetime of a token is additionally limited by the lifetime of the [asso](#page-0-0)[ciation](#page-0-0) and the corresponding key. We found that this lifetime varies heavily: [associations](#page-0-0) with Yahoo have a lifetime of 4 hours, with Google 13 hours, and with MyOpenID 14 days.

# <span id="page-20-0"></span>8 OpenID Attacker Implementing a malicious [IdP](#page-0-0)

We developed *[OpenID Attacker](#page-0-0)* as a part of our research and as a result of our token verification model for [SPs.](#page-0-0) [OpenID Attacker](#page-0-0) is an [open source](#page-0-0) [penetration](#page-0-0) [test](#page-0-0) tool that mainly acts as an [OpenID](#page-0-0) [IdP](#page-0-0) and offers a [Graphical User Interface](#page-0-0) [\(GUI\)](#page-0-0) for easy configuration, see Figures [8](#page-17-0) and [11.](#page-22-0) As such, it is able to operate during all three phases of the [OpenID](#page-0-0) [SSO](#page-0-0) protocol. [OpenID Attacker](#page-0-0) is free, [open source](#page-0-0) and can be downloaded here [\[22\]](#page-26-21).

<span id="page-20-1"></span>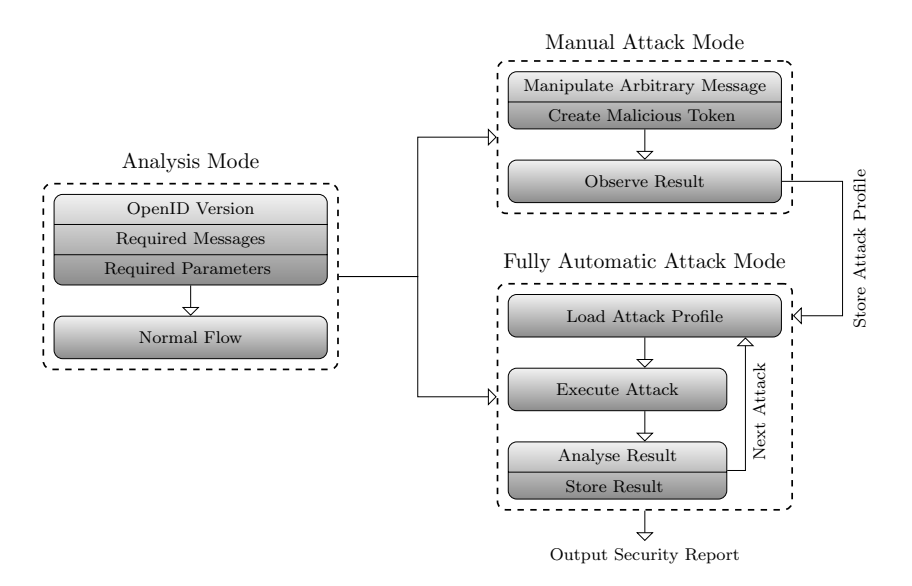

Fig. 10: The three modes of [OpenID Attacker.](#page-0-0)

The main advantage of [OpenID Attacker](#page-0-0) is its flexibility – the attacks can be provided manually or full automatically. As shown in [Figure 10,](#page-20-1) [OpenID](#page-0-0) [Attacker](#page-0-0) works in three modes: (1.) Analysis, (2.) Manual Attack, (3.) Fully Automatic Attack.

Analysis Mode. In this mode [OpenID Attacker](#page-0-0) is used to analyze the normal behavior of the target [SP.](#page-0-0) For this purpose, [OpenID Attacker](#page-0-0) acts as benign [IdP](#page-0-0) and creates valid tokens. Additionally, it gets and stores information about the supported [OpenID](#page-0-0) version on the [SP,](#page-0-0) the exact message flow, for instance, which optional messages are used, the schema of the messages and the required parameters. Once calibrated, [OpenID Attacker](#page-0-0) stores the collected informations in a data structure, called Normal Flow, used by the other modes.

In this mode [OpenID Attacker](#page-0-0) works automatically and does not require any interaction or configuration.

Manual Attack Mode. In this mode, [OpenID Attacker](#page-0-0) acts as a malicious [IdP](#page-0-0) hand-operated by the attacker. The attacker starts the security analysis on basis of the informations stored in Normal Flow. He manipulates parameters in the messages and creates malicious tokens. He then observes the results of the attacks. In this mode, the attacks and the evaluation of the attacks are carried out manually.

The idea behind the Manual Mode is the fact that new attack vectors can be inspected. This is an important fact, because the Manual Mode allows to investigate the [OpenID](#page-0-0) protocol very deeply and fine granular as every single aspect of the protocol can be manipulated. In combination with a running [SP](#page-0-0) implementation in debugging mode, this mode helps to understand the source code of the [SP](#page-0-0) to find implementation as well as protocol issues. We used this mode to discover the four novel [OpenID](#page-0-0) attacks [TRC,](#page-0-0) [IDS,](#page-0-0) [KC,](#page-0-0) [DS](#page-0-0) during a white-box analysis. The configuration of the attack vectors can then be stored as an Attack Profiles (cf. [Figure 11\)](#page-22-0) and can later be loaded for black-box analysis. By using *Attack Profiles*, any of the stored attacks can be easily reproduced with only one click.

Full Automatic Attack Mode. In this mode [OpenID Attacker](#page-0-0) acts as full automated malicious [IdP](#page-0-0) [penetration test](#page-0-0) tool. Initial, [OpenID Attacker](#page-0-0) loads the stored Attack Profiles and the Normal Flow. Afterwards, it sequentially executes the attacks defined in the profiles. Then, [OpenID Attacker](#page-0-0) analyzes the result of the attack and stores the information in the security report, see [Figure 12.](#page-22-1) In conclusion, [OpenID Attacker](#page-0-0) summarizes the results of all attacks contained in the Attack Profiles and creates a security report.

### <span id="page-21-0"></span>9 Related Work

Related work can be divided into three parts: research on analysis of [SSO](#page-0-0) systems, specific investigations in the field of [OpenID,](#page-0-0) and development of SSO testing tools. Please note that none of the previous papers considers malicious [IdPs](#page-0-0) as part of the attacker, and none of the [OpenID](#page-0-0) papers considered attacks on the association phase.

[SSO](#page-0-0) Security. Various vulnerabilities have been found over the last two decades. In 2003 and 2006, Groß [\[5](#page-26-4)[,6\]](#page-26-5) analyzed the [SAML](#page-0-0) Browser/Artifact profile and

<span id="page-22-0"></span>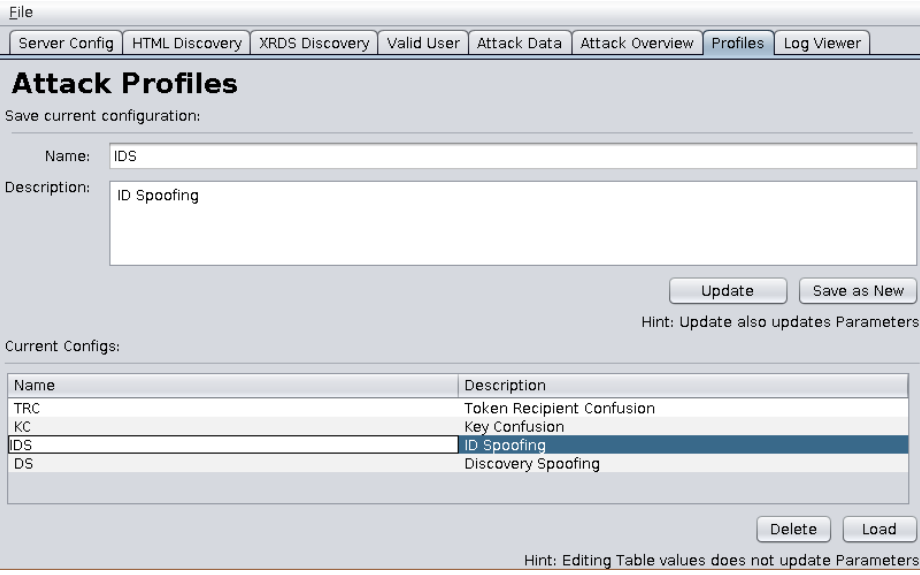

Fig. 11: The [OpenID Attacker](#page-0-0) profile window allows to automatically chose an attack configuration for all four presented attacks. A video as a demonstration of the attack on Drupal showing the usage of [OpenID Attacker](#page-0-0) can be found on [\[34\]](#page-27-11).

<span id="page-22-1"></span>

| <b>Token Recipient Confusion</b> |                                            |          |          |                   |
|----------------------------------|--------------------------------------------|----------|----------|-------------------|
| ø                                | <b>Description</b>                         |          | Log      | <b>Applicable</b> |
| 0                                | Modification of the openid.return_to value |          | Show Log | x                 |
| <b>ID Spoofing</b>               |                                            |          |          |                   |
| ٠                                | <b>Description</b>                         |          | Log      | Applicable        |
| 0                                | claimed id is used                         |          | Show Log | $\checkmark$      |
| $\circ$                          | identity is used                           |          | Show Log | $\checkmark$      |
| $\bf{0}$                         | ID Spoofing attack possible                |          | Show Log | ×                 |
| <b>Discovery Spoofing</b><br>#   | <b>Description</b>                         |          | Log      | Applicable        |
| 0                                | XRDS Discovery Spoofing - OpenID 2.0       |          | Show Log | x                 |
| o                                | XRDS Discovery Spoofing - OpenID 1.0       |          | Show Log | x                 |
| 0                                | HTML Discovery Spoofing - OpenID 2.0       |          | Show Log | x                 |
| 0                                | HTML Discovery Spoofing - OpenID 1.0       |          | Show Log | x                 |
| <b>Key Confusion</b>             |                                            |          |          |                   |
| ۳                                | <b>Description</b>                         | Log      |          | Applicable        |
|                                  |                                            |          |          |                   |
| o                                | key confusion                              | Show Log |          | v                 |

Fig. 12: The Fully Automatic Attack Mode outputs a security report.

identified several flaws in the [SAML](#page-0-0) specification that allow connection hijacking/replay attacks, as well as [Man-in-the-Middle \(MitM\)](#page-0-0) attacks and HTTP referrer attacks. We used these attacks as model for the [TRC](#page-0-0) attack. In 2008 and 2011, Armando et al. [\[39,](#page-27-16)[40\]](#page-27-17) built a formal model of the [SAML](#page-0-0) V2.0 Web Browser SSO protocol and analyzed it with the model checker SATMC. The authors found vulnerabilities in Google's [SAML](#page-0-0) interface. In 2012, Somorovsky et al. [\[24\]](#page-27-1) investigated the [XML Signature](#page-0-0) validation of several [SAML](#page-0-0) frameworks. By using the [XML Signature Wrapping \(XSW\)](#page-0-0) attack technique, they bypassed the authentication mechanism in 11 out of 14 [SAML](#page-0-0) frameworks.

Sun et al. [\[41\]](#page-28-0) analyzed the implementation of nearly 100 [OAuth](#page-0-0) implementations, and found serious security flaws in many of them. Their research concentrated on classical web attacks like [XSS,](#page-0-0) [CSRF](#page-0-0) and TLS misconfigurations. Further security flaws in [OAuth](#page-0-0) based applications were discovered by [\[42](#page-28-1)[,43](#page-28-2)[,44,](#page-28-3)[45,](#page-28-4)[46](#page-28-5)[,47\]](#page-28-6), whereby the authors concentrated on individual attacks. In 2013 Wang et al. introduced a systematic process for identifying critical assumptions in SDKs, which led to the identification of exploits in constructed apps resulting in changes in the OAuth 2.0 specification [\[48\]](#page-28-7). Chen et al. revealed in 2014 serious vulnerabilities in [OAuth](#page-0-0) applications on mobile devices caused by the developer's misinterpretation of the [OAuth](#page-0-0) protocol [\[49\]](#page-28-8).

In 2014 Fett et al. [\[50\]](#page-28-9) built a formal model of the BrowserID protocol [\[51\]](#page-28-10), which allows them to remodel known weaknesses and vulnerabilities in BrowserID.

[OpenID](#page-0-0) Security. The analysis of the [OpenID](#page-0-0) protocol started with version 1.0. Eugene Tsyrklevich and Vlad Tsyrklevich [\[52\]](#page-28-11) presented several attacks on this [OpenID](#page-0-0) version at Black Hat in 2007. They identified, for instance, a threat in the [IdP](#page-0-0) endpoint URL (URL. $\mathcal{I}dP$ ) published within the discovery phase. It can point to critical files on the local machine or can even be abused in order to start a [Denial-of-Service \(DoS\)](#page-0-0) attack by enforcing the [SP](#page-0-0) to download a large movie file. Comparable to [\[41\]](#page-28-0), they also looked at replay and [CSRF](#page-0-0) attacks. In 2008, Newman and Lingamneni [\[53\]](#page-28-12) created a model checker for [OpenID](#page-0-0) 2.0, but for simplicity, they removed the [association](#page-0-0) phase out of their model. By using it, they could identify a session swapping vulnerability, which enforces the victim to log in into attacker's account on an [SP.](#page-0-0) In this manner, an attacker could eavesdrop the victim's activities. In comparison to our work, the attacks presented in [\[53\]](#page-28-12) do not result in unauthorized access. Interestingly, the authors of the paper modeled an [IdP](#page-0-0) capable to make associations with legitimate [SPs.](#page-0-0) However, they did not consider a dishonest [IdP](#page-0-0) capable to start attacks like [IDS](#page-0-0) and [DS.](#page-0-0) Since [KC](#page-0-0) is related to the [association](#page-0-0) phase, the attack was not covered by the model checker. Later on, Sun et al. [\[54\]](#page-28-13) provide a comprehensive formal analysis on [OpenID](#page-0-0) and an empirical evaluation of 132 popular websites. The authors investigated CSRF, Man-in-the-middle attacks and the SSL support of [OpenID](#page-0-0) implementations. In contrast to our work, they assumed that the [SP](#page-0-0) and the [IdP](#page-0-0) were trustworthy, so that they could not identify any of the attacks presented in this paper.

Finally, Wang et al. [\[7\]](#page-26-6) concentrated on real-life [SSO](#page-0-0) systems instead of a formal analysis. They have well demonstrated the problems related to token verification with different attacks. They developed a tool named BRM-Analyzer that handles the [SP](#page-0-0) and [IdP](#page-0-0) as black-boxes by analyzing only the traffic visible within the browser. Their paper served as a model for our research. However, the BRM-Analyzer is rather passive (it analyzes the browser related messages), while [OpenID Attacker](#page-0-0) acts as an [IdP](#page-0-0) and as such, it can actively interfere with the OpenID workflow (e.g. create [SSO](#page-0-0) tokens).

In 2014, Silva et al. [\[37\]](#page-27-14) exploited an XML External Entity vulnerability in Facebook's parsing mechanism of [XRDS](#page-0-0) documents during the discovery phase. The same attack is supported by the [OpenID Attacker](#page-0-0) and is part of our evaluation. Simultaneously to our research, in 2014 Wang et al. [\[55\]](#page-28-14) reported serious flaws in OAuth and OpenID, which are related to [TRC.](#page-0-0)

[SSO](#page-0-0) Security Tools. In 2013, Bai et al. [\[56\]](#page-29-0) have proposed AuthScan, a framework to extract the authentication protocol specifications automatically from implementations. They found security flaws in several [SSO](#page-0-0) systems. The authors concentrated on [MitM](#page-0-0) attacks, Replay attacks and Guessable tokens. More complex attacks, like [IDS](#page-0-0) or [KC,](#page-0-0) cannot be evaluated. In the same year, Wang et al. [\[57\]](#page-29-1) developed a tool named InteGuard detecting the invariance in the communication between the client and [SP](#page-0-0) to prevent logical flaws in the latter one. Another tool similar to *InteGuard* is *BLOCK* [\[58\]](#page-29-2), which acts as a proxy and examines to the invariance of web related messages. Both tools should be able to detect Replay attacks and [TRC.](#page-0-0) Since all HTTP messages between the adversary and the [SP](#page-0-0) are valid and do not show abnormalities, neither InteGuard nor BLOCK is able to mitigate [IDS,](#page-0-0) [DS,](#page-0-0) [KC](#page-0-0) and XML External Entity. Evans et al. [\[47\]](#page-28-6) published on USENIX'14 a fully automated tool named SSOScan for analyzing the security of [OAuth](#page-0-0) implementations and described five attacks, which can be automatically tested by the tool.

#### <span id="page-24-0"></span>10 Lessons Learned

Trusted [IdPs.](#page-0-0) When Microsoft introduced MS Passport, the first web [SSO](#page-0-0) system, criticism concentrated on the closed nature of the system: only a single [IdP](#page-0-0) at the domain passport.com was used. Thus subsequent approaches like MS Cardspace and [SAML](#page-0-0) Web [SSO](#page-0-0) allowed multiple [IdPs,](#page-0-0) but still retained the idea that an [IdP](#page-0-0) should only be run by trusted parties, and that a trust relationship between a [SP](#page-0-0) and an [IdP](#page-0-0) should be established manually. With [OpenID,](#page-0-0) "openness" for the first time became more important than "trustwothyness", and this resulted in new attack classes. The lesson learned is that the establishment of trust should not be fully automated, if this isn't backed up by solid cryptography (like e.g. in PKI scenarios).

Identities are Important. Attacks similar to [TRC](#page-0-0) have been described before in the literature. E.g. Armado et al. discovered a bug in the Google [SSO](#page-0-0) implementation where the identity of the target [SP](#page-0-0) was omitted from the [SAML](#page-0-0) assertion. Thus an assertion issued for (low-security) service A (controlled by the attacker) could be used to log into (high-security) service B. Including identities in protocol messages, and checking these values, is good engineering practice, e.g. in TLS certificate verification. The lesson learned from the [TRC](#page-0-0) attack is that checking identity of the [SP](#page-0-0) is always important and should be enforced in any application.

References to Cryptographic Keys. [KC](#page-0-0) exploits weaknesses in the association between the identity of the [IdP,](#page-0-0) the key handle and the key value used for the signature verification. In [OpenID](#page-0-0) the only connection between the key and the corresponding [IdP](#page-0-0) is the [association](#page-0-0) handle  $\alpha$ . Unfortunately, the value of  $\alpha$  can be freely chosen by any [IdP.](#page-0-0) In case of [OpenID,](#page-0-0) if the loading of the key occurs only on basis of  $\alpha$  and without verifying the corresponding [IdP,](#page-0-0) [KC](#page-0-0) is applicable. Lessons learned: The identification of the correct cryptographic keys should be unambiguous. If keys are related to the identity of a communicating party, then this identity should be part of the key identifier. E.g., keys should be stored indexed by a pair  $(IdP_{ID}, \alpha)$ .

Multiple Equivalent Parameters. If two or more different parameters are used for the same purpose, then it is difficult to formally specify how to react if these two parameters have different semantics. This fact was exploited in the Discovery Spoofing attack, which is only possible if two different strings are used as identifiers for the same entity. Similar problems have been reported in multi-layer messaging: E.g. in SOAPAction Spoofing, the SOAP action can be specified in the HTTP and in the SOAP Header. By specifying two different values, inconsistent behaviour from the SOAP receiver can be triggered.

Complex Information Flow Specification. In many cases, developers of [OpenID](#page-0-0) frameworks deviated from the specification, which resulted in a different, vulnerable message flow. It seems that the [OpenID](#page-0-0) specification is not clear enough to unambiguously implement the desired message flow. It is an interesting open question how to formally specify the desired flow, such that computeraided enforcement of this flow, or computer-aided checking of this flow, becomes possible.

# <span id="page-25-0"></span>11 Future Work

We showed that [SSO](#page-0-0) protocols and implementations are a high-value attack target. Although there is a lot of research in the area of [SSO](#page-0-0)  $[41,24,47]$  $[41,24,47]$  $[41,24,47]$  and [OpenID](#page-0-0) [\[7,](#page-26-6)[54](#page-28-13)[,59\]](#page-29-3), the number of vulnerabilities found is surprisingly high.

We believe that the concept of a malicious [IdP](#page-0-0) is a threat to all open [SSO](#page-0-0) protocols, thus future work includes applying the methodology developed in this paper to different protocols like OAuth, SAML an OpenID Connect.

We will make the source code of [OpenID Attacker](#page-0-0) public, encouraging researchers and penetration tester to use this tool to further improve security in [SSO](#page-0-0) systems, and to adapt it to other protocols.

### 12 Acknowledgments

The authors would like to thank Juraj Somorovsky for fruitfull discussions and the motivation to go on further and deep on this topic. We additionally want to thank Christian Kossmann for the extension of [OpenID Attacker](#page-0-0) to support fully automatic [OpenID](#page-0-0) attacks.

### References

- <span id="page-26-0"></span>1. D. Silver, S. Jana, E. Chen, C. Jackson, and D. Boneh, "Password managers: Attacks and defenses," in Proceedings of the 23rd Usenix Security Symposium, 2014.
- <span id="page-26-1"></span>2. Z. Li, W. He, D. Akhawe, and D. Song, "The emperor? s new password manager: Security analysis of web-based password managers," in 23rd USENIX Security Symposium (USENIX Security 14), 2014.
- <span id="page-26-2"></span>3. Janrain. (2013) 2013 consumer research: The value of social login. Janrain. [Online]. Available: [http://janrain.com/resources/industry-research/2013-consumer](http://janrain.com/resources/industry-research/2013-consumer-research-value-of-social-login/)[research-value-of-social-login/](http://janrain.com/resources/industry-research/2013-consumer-research-value-of-social-login/)
- <span id="page-26-3"></span>4. BuiltWith, "Openid usage statistics," 2014. [Online]. Available: [http://trends.](http://trends.builtwith.com/docinfo/OpenID) [builtwith.com/docinfo/OpenID](http://trends.builtwith.com/docinfo/OpenID)
- <span id="page-26-4"></span>5. T. Groß, "Security analysis of the saml single sign-on browser/artifact profile," in Computer Security Applications Conference, 2003. Proceedings. 19th Annual. IEEE, 2003, pp. 298–307.
- <span id="page-26-5"></span>6. T. Groß and B. Pfitzmann, "SAML artifact information flow revisited," Research Report RZ 3643 (99653), IBM Research, 2006, [http://www.zurich.ibm.com/](http://www.zurich.ibm.com/security/publications/2006.html) [security/publications/2006.html.](http://www.zurich.ibm.com/security/publications/2006.html)
- <span id="page-26-6"></span>7. R. Wang, S. Chen, and X. Wang, "Signing me onto your accounts through facebook and google: A traffic-guided security study of commercially deployed single-sign-on web services," in Proceedings of the 2012 IEEE Symposium on Security and Privacy, ser. SP '12. Washington, DC, USA: IEEE Computer Society, 2012, pp. 365–379. [Online]. Available: <http://dx.doi.org/10.1109/SP.2012.30>
- <span id="page-26-7"></span>8. A. Barth, C. Jackson, and J. C. Mitchell, "Securing frame communication in browsers," in In Proceedings of the 17th USENIX Security Symposium, 2008.
- <span id="page-26-8"></span>9. OpenID, "Openid libraries," 2014. [Online]. Available: [http://wiki.openid.net/w/](http://wiki.openid.net/w/page/12995176/Libraries) [page/12995176/Libraries](http://wiki.openid.net/w/page/12995176/Libraries)
- <span id="page-26-9"></span>10. V. M. Christian Mainka, "CVE-2014-1475," http://www.cvedetails.com, 2014. [Online]. Available: <http://www.cvedetails.com>
- <span id="page-26-10"></span>11. ——, "CVE-2014-2048," 2014. [Online]. Available: <http://www.cvedetails.com>
- <span id="page-26-11"></span>12. ——, "Fixing id spoofing and recipient confusion in joid," 2014. [Online]. Available: <https://code.google.com/p/joid/source/detail?r=220>
- <span id="page-26-12"></span>13. ——, "Insecure openid implementation (oc-sa-2014-002)," 2014. [Online]. Available: <http://owncloud.org/security/advisory/?id=oC-SA-2014-002>
- <span id="page-26-13"></span>14. ——, "Slashdot acknowledgement," 2014. [Online]. Available: [http://beta.slashdot.](http://beta.slashdot.org/journal/1083427) [org/journal/1083427](http://beta.slashdot.org/journal/1083427)
- <span id="page-26-14"></span>15. ——, "CVE-2014-8249," 2014. [Online]. Available: <http://www.cvedetails.com>
- <span id="page-26-15"></span>16. ——, "CVE-2014-8250," 2014. [Online]. Available: <http://www.cvedetails.com>
- <span id="page-26-16"></span>17. ——, "CVE-2014-8251," 2014. [Online]. Available: <http://www.cvedetails.com>
- <span id="page-26-17"></span>18. ——, "CVE-2014-8252," 2014. [Online]. Available: <http://www.cvedetails.com><br>19. ——, "CVE-2014-8253," 2014. [Online]. Available: http://www.cvedetails.com
- <span id="page-26-18"></span> $-$ , "CVE-2014-8253," 2014. [Online]. Available: <http://www.cvedetails.com>
- <span id="page-26-19"></span>20. ——, "CVE-2014-8254," 2014. [Online]. Available: <http://www.cvedetails.com>
- <span id="page-26-20"></span>21. ——, "CVE-2014-8265," 2014. [Online]. Available: <http://www.cvedetails.com>
- <span id="page-26-21"></span>22. ——, "Openid attacker, source code and executable, will be available for the public on the day of acceptance," 2014. [Online]. Available: <https://www.dropbox.com/s/z67fa3qcte6jdga/OpenID-Attacker.zip>
- <span id="page-27-0"></span>23. specs@openid.net, "OpenID Authentication 2.0 – Final," Dec. 2007. [Online]. Available: [https://openid.net/specs/openid-authentication-2\\_0.html](https://openid.net/specs/openid-authentication-2_0.html)
- <span id="page-27-1"></span>24. J. Somorovsky, A. Mayer, J. Schwenk, M. Kampmann, and M. Jensen, "On breaking saml: Be whoever you want to be," in *Proceedings of the 21st USENIX conference* on Security symposium, Security, vol. 12, 2012, pp. 21–21.
- <span id="page-27-2"></span>25. S. Cantor et al., "Assertions and Protocols for the OASIS Security Assertion Markup Language (SAML) V2.0," [http://docs.oasis-open.org/security/saml/v2.](http://docs.oasis-open.org/security/saml/v2.0/saml-core-2.0-os.pdf) [0/saml-core-2.0-os.pdf,](http://docs.oasis-open.org/security/saml/v2.0/saml-core-2.0-os.pdf) Mar. 2005.
- <span id="page-27-3"></span>26. C. Mainka, V. Mladenov, F. Feldmann, J. Krautwald, and J. Schwenk, "Your software at my service: Security analysis of saas single sign-on solutions in the cloud," in Proceedings of the 6th Edition of the ACM Workshop on Cloud Computing Security, ser. CCSW '14. New York, NY, USA: ACM, 2014, pp. 93–104. [Online]. Available: <http://doi.acm.org/10.1145/2664168.2664172>
- <span id="page-27-4"></span>27. D. Hardt, "The OAuth 2.0 Authorization Framework," RFC 6749 (Proposed Standard), Internet Engineering Task Force, Oct. 2012. [Online]. Available: <http://www.ietf.org/rfc/rfc6749.txt>
- <span id="page-27-5"></span>28. S. Cantor et al., "Security and Privacy Considerations for the OASIS Security Assertion Markup. Language (SAML) V2.0," Mar. 2005. [Online]. Available: <http://docs.oasis-open.org/security/saml/v2.0/saml-sec-consider-2.0-os.pdf>
- <span id="page-27-6"></span>29. Dice Holdings, Inc., "SourceForge," 2014. [Online]. Available: [https://sourceforge.](https://sourceforge.net/) [net/](https://sourceforge.net/)
- <span id="page-27-7"></span>30. Amazon.com Inc., "Alexa Analytics for any Website," 2014, [online] [http:](http://www.alexa.com/) [//www.alexa.com/.](http://www.alexa.com/) [Online]. Available: <http://www.alexa.com/>
- <span id="page-27-8"></span>31. B. Ferg and G. Krall, "JOID," 2014, [online] [https://code.google.com/p/joid/.](https://code.google.com/p/joid/) [Online]. Available: <https://code.google.com/p/joid/>
- <span id="page-27-9"></span>32. Drupal Team and D. Buytaert, "Drupal Open Source CMS," 2014. [Online]. Available: <https://drupal.org/>
- <span id="page-27-10"></span>33. W3Techs – World Wide Web Technology Surveys, "Usage of content management systems for websites," 2014, accessed: 05.11.2014. [Online]. Available: [http://w3techs.com/technologies/overview/content\\_management/all/](http://w3techs.com/technologies/overview/content_management/all/)
- <span id="page-27-11"></span>34. V. M. Christian Mainka, "Screencast: Attacking drupal 7 with key confusion," 2014, [online] [https://www.dropbox.com/s/5np7hpujjyxn4fd/Attacking\\_Drupal7.mpg](https://www.dropbox.com/s/5np7hpujjyxn4fd/Attacking_Drupal7.mpg) [MPEG2, 2:09min, 54mb]. [Online]. Available: [https://www.dropbox.com/s/](https://www.dropbox.com/s/z67fa3qcte6jdga/OpenID-Attacker.zip) [z67fa3qcte6jdga/OpenID-Attacker.zip](https://www.dropbox.com/s/z67fa3qcte6jdga/OpenID-Attacker.zip)
- <span id="page-27-12"></span>35. ownCloud Inc., "ownCloud," 2014. [Online]. Available: <http://owncloud.org/>
- <span id="page-27-13"></span>36. G. Steuck, "XXE (Xml eXternal Entity) Attack," OWASP, October 2002. [Online]. Available: <http://www.securiteam.com/securitynews/6D0100A5PU.html>
- <span id="page-27-14"></span>37. R. Silva. (2014, 01) XXE in OpenID: one bug to rule them all, or how I found a Remote Code Execution flaw affecting Facebook's servers. [http://www.ubercomp.](http://www.ubercomp.com/posts/2014-01-16_facebook_remote_code_execution) [com/posts/2014-01-16\\_facebook\\_remote\\_code\\_execution.](http://www.ubercomp.com/posts/2014-01-16_facebook_remote_code_execution)
- <span id="page-27-15"></span>38. Slashdot, "SlashDot.org," 2014. [Online]. Available: <http://slashdot.org/>
- <span id="page-27-16"></span>39. A. Armando, R. Carbone, L. Compagna, J. Cuéllar, and M. L. Tobarra, "Formal Analysis of SAML 2.0 Web Browser Single Sign-On: Breaking the SAML-based Single Sign-On for Google Apps," in Proceedings of the 6th ACM Workshop on Formal Methods in Security Engineering, FMSE 2008, V. Shmatikov, Ed. Alexandria and VA and USA: ACM, 2008, pp. 1–10.
- <span id="page-27-17"></span>40. A. Armando, R. Carbone, L. Compagna, J. Cuéllar, G. Pellegrino, and A. Sorniotti, "From Multiple Credentials to Browser-Based Single Sign-On: Are We More Secure?" in SEC, ser. IFIP Advances in Information and Communication Technology, J. Camenisch, S. Fischer-Hübner, Y. Murayama, A. Portmann, and C. Rieder, Eds., vol. 354. Springer, 2011, pp. 68–79.
- <span id="page-28-0"></span>41. S.-T. Sun and K. Beznosov, "The devil is in the (implementation) details: an empirical analysis of oauth sso systems," in Proceedings of the 2012 ACM conference on Computer and communications security. ACM, 2012, pp. 378–390.
- <span id="page-28-1"></span>42. Egor Homakov. (2014, Februrary) How I hacked Github again.
- <span id="page-28-2"></span>43. ——. (2013, Februrary) How we hacked Facebook with OAuth2 and Chrome bugs. [Online]. Available: [http://homakov.blogspot.ca/2013/02/hacking-facebook-with](http://homakov.blogspot.ca/2013/02/hacking-facebook-with-oauth2-and-chrome.html)[oauth2-and-chrome.html](http://homakov.blogspot.ca/2013/02/hacking-facebook-with-oauth2-and-chrome.html)
- <span id="page-28-3"></span>44. ——. (2013, March) OAuth1, OAuth2, OAuth...?
- <span id="page-28-4"></span>45. Nir Goldshlager. (2013, February) How I Hacked Facebook OAuth To Get Full Permission On Any Facebook Account (Without App "Allow" Interaction). [Online]. Available: [http://www.nirgoldshlager.com/2013/02/how-i](http://www.nirgoldshlager.com/2013/02/how-i-hacked-facebook-oauth-to-get-full.html)[hacked-facebook-oauth-to-get-full.html](http://www.nirgoldshlager.com/2013/02/how-i-hacked-facebook-oauth-to-get-full.html)
- <span id="page-28-5"></span>46. ——. (2013, March) How I Hacked Any Facebook Account...Again! [Online]. Available: [http://www.nirgoldshlager.com/2013/03/how-i-hacked-any-facebook](http://www.nirgoldshlager.com/2013/03/how-i-hacked-any-facebook-accountagain.html)[accountagain.html](http://www.nirgoldshlager.com/2013/03/how-i-hacked-any-facebook-accountagain.html)
- <span id="page-28-6"></span>47. D. E. Yuchen Zhou, "Automated testing of web applications for single sign-on vulnerabilities," in 23rd USENIX Security Symposium (USENIX Security 14). San Diego, CA: USENIX Association, Aug. 2014. [Online]. Available: [https://www.](https://www.usenix.org/conference/usenixsecurity14/technical-sessions/presentation/zhou) [usenix.org/conference/usenixsecurity14/technical-sessions/presentation/zhou](https://www.usenix.org/conference/usenixsecurity14/technical-sessions/presentation/zhou)
- <span id="page-28-7"></span>48. R. Wang, Y. Zhou, S. Chen, S. Qadeer, D. Evans, and Y. Gurevich, "Explicating sdks: Uncovering assumptions underlying secure authentication and authorization," in Proceedings of the 22Nd USENIX Conference on Security, ser. SEC'13. Berkeley, CA, USA: USENIX Association, 2013, pp. 399–414. [Online]. Available: <http://dl.acm.org/citation.cfm?id=2534766.2534801>
- <span id="page-28-8"></span>49. E. Chen, Y. Pei, S. Chen, Y. Tian, R. Kotcher, and P. Tague, "Oauth demystied for mobile application developers," in Proceedings of the ACM Conference on Computer and Communications Security (CCS). ACM – Association for Computing Machinery, November 2014. [Online]. Available: <http://research.microsoft.com/apps/pubs/default.aspx?id=231728>
- <span id="page-28-9"></span>50. D. Fett, R. Küsters, and G. Schmitz, "Paper: An Expressive Model for the Web Infrastructure: Definition and Application to the BrowserID SSO System," in 35th IEEE Symposium on Security and Privacy (S&P 2014). IEEE Computer Society, 2014.
- <span id="page-28-10"></span>51. M. Corporation, "Browserid specification," [https://openid.net/specs/openid](https://openid.net/specs/openid-authentication-2_0.html")[authentication-2\\_0.html",](https://openid.net/specs/openid-authentication-2_0.html") http://www.mozilla.org, Tech. Rep., 2011. [Online]. Available: <https://github.com/mozilla/id-specs/blob/prod/browserid/index.md>
- <span id="page-28-11"></span>52. E. Tsyrklevich and V. Tsyrklevich, "Single sign-on for the internet: A security story," July and August 2007. [Online]. Available: [https://www.blackhat.com/](https://www.blackhat.com/presentations/bh-usa-07/Tsyrklevich/Whitepaper/bh-usa-07-tsyrklevich-WP.pdf) [presentations/bh-usa-07/Tsyrklevich/Whitepaper/bh-usa-07-tsyrklevich-WP.pdf](https://www.blackhat.com/presentations/bh-usa-07/Tsyrklevich/Whitepaper/bh-usa-07-tsyrklevich-WP.pdf)
- <span id="page-28-12"></span>53. B. Newman and S. Lingamneni, "Cs259 final project: Openid (session swapping attack)," 2008. [Online]. Available: [http://www.stanford.edu/class/](http://www.stanford.edu/class/cs259/projects/cs259-final-newmanb-slingamn/report.pdf) [cs259/projects/cs259-final-newmanb-slingamn/report.pdf](http://www.stanford.edu/class/cs259/projects/cs259-final-newmanb-slingamn/report.pdf)
- <span id="page-28-13"></span>54. S.-T. Sun, K. Hawkey, and K. Beznosov, "Systematically breaking and fixing openid security: Formal analysis, semi-automated empirical evaluation, and practical countermeasures." Computers & Security, vol. 31, no. 4, pp. 465–483, 2012. [Online]. Available: [http://dblp.uni-trier.de/db/journals/compsec/](http://dblp.uni-trier.de/db/journals/compsec/compsec31.html#SunHB12) [compsec31.html#SunHB12](http://dblp.uni-trier.de/db/journals/compsec/compsec31.html#SunHB12)
- <span id="page-28-14"></span>55. W. Jing. (2014, 2 May) Serious security flaw in oauth, openid discovered. http://www.cnet.com/news/serious-security-flaw-in-oauth-and-openiddiscovered/. Ph.D. student at the Nanyang Technological University in

Singapore. [Online]. Available: [http://www.cnet.com/news/serious-security-flaw](http://www.cnet.com/news/serious-security-flaw-in-oauth-and-openid-discovered/)[in-oauth-and-openid-discovered/](http://www.cnet.com/news/serious-security-flaw-in-oauth-and-openid-discovered/)

- <span id="page-29-0"></span>56. G. Bai, J. Lei, G. Meng, S. S. Venkatraman, P. Saxena, J. Sun, Y. Liu, and J. S. Dong, "Authscan: Automatic extraction of web authentication protocols from implementations," NDSS, February, 2013.
- <span id="page-29-1"></span>57. L. Xing, Y. Chen, X. Wang, and S. Chen, "Integuard: Toward automatic protection of third-party web service integrations," in Proceedings of 20th Annual Network  $\mathcal{C}$ Distributed System Security Symposium, 2013.
- <span id="page-29-2"></span>58. X. Li and Y. Xue, "Block: A black-box approach for detection of state violation attacks towards web applications," in Proceedings of the 27th Annual Computer Security Applications Conference, ser. ACSAC '11. New York, NY, USA: ACM, 2011, pp. 247–256. [Online]. Available: [http://doi.acm.org/10.1145/](http://doi.acm.org/10.1145/2076732.2076767) [2076732.2076767](http://doi.acm.org/10.1145/2076732.2076767)
- <span id="page-29-3"></span>59. P. Sovis, F. Kohlar, and J. Schwenk, "Security analysis of openid." in Sicherheit, ser. LNI, F. C. Freiling, Ed., vol. 170. GI, 2010, pp. 329–340. [Online]. Available: <http://dblp.uni-trier.de/db/conf/sicherheit/sicherheit2010.html#SovisKS10>

<span id="page-30-0"></span>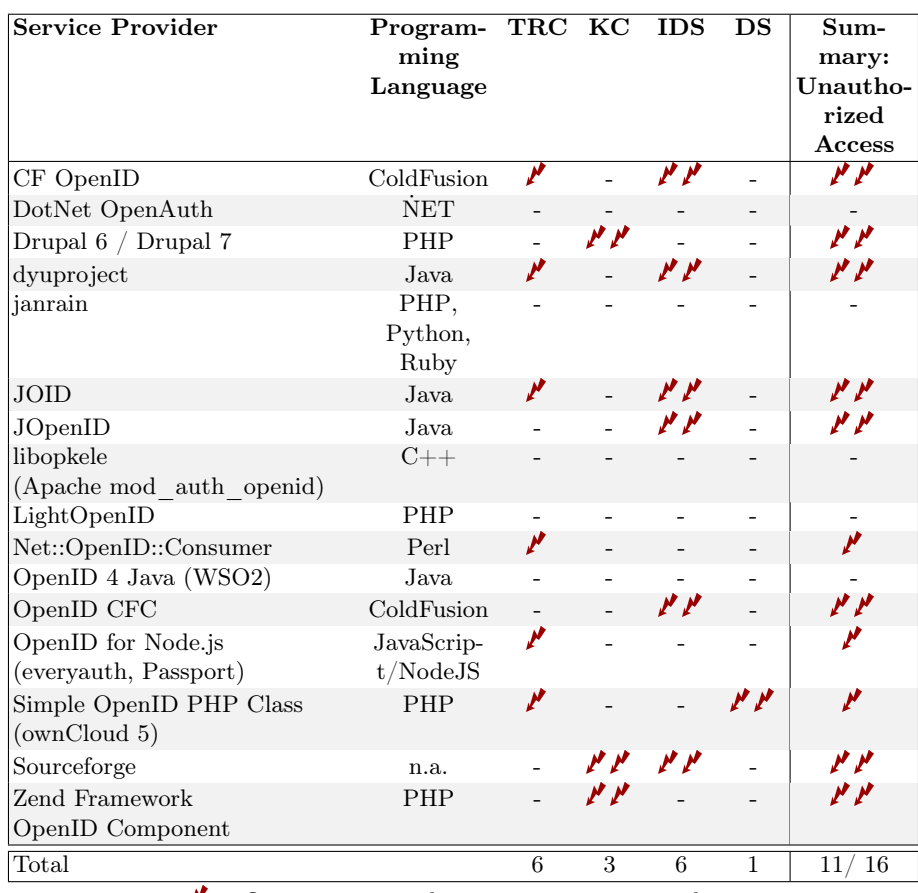

 $\mathcal V$  One account on the target is compromised.

 $\mathbf{P}$  All accounts on the target are compromised.

Table 1: Results of our practical evaluation. For eleven out of 16 targets, we could get *unauthorized access*. Three targets were compromised using the web attacker model ( $'$ ). The other eight targets make use of a weaker variant ( $'$ ), without any user interaction.

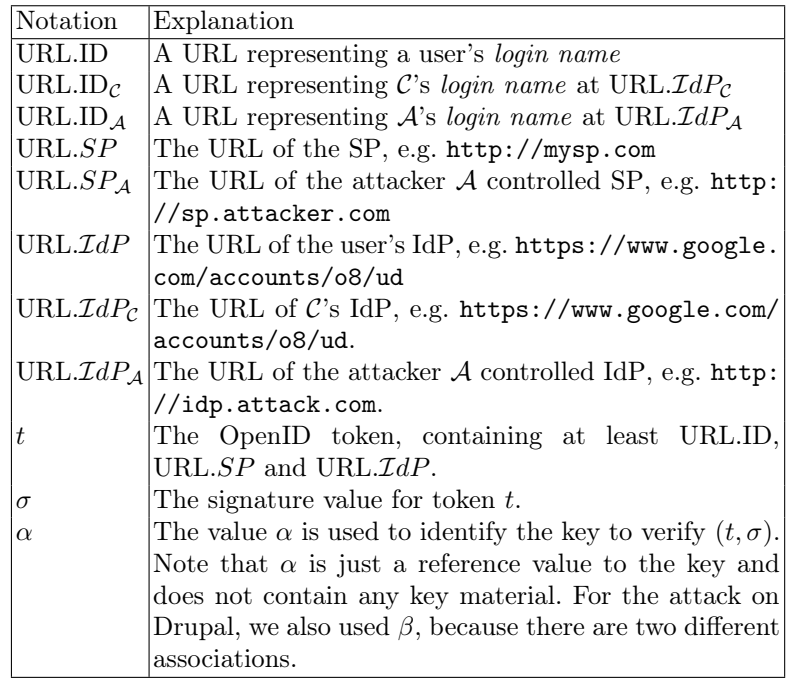

Table 2: List of notations used in this paper.